*Ox-4J</i*  UNIVERSIDAD NACIONAL AUTONOMA **DE MEXICO** 

**FACULTAD DE INGENIERIA** 

**" DESARROLLO DE UN SISTEMA AUTOMATIZADO, MEDIANTE UNA COMPUTADORA PERSONAL, PARA EVALUAR SISTEMAS ACUSTICOS "** 

# FALLA DE ORIGFN <sup>T</sup>**E S 1 5**

**OUE PARA OBTENER EL TITULO DE INGENIERO MECANICO ELECTRICISTA AREA DE INGENIERIA ELECTRICA Y E LECTRONICA ELECTRICA Y ELECTRONICA**<br>**PR E 8 E N T A<sub>1</sub> JOSE MANUEL GUERRERO MORALES** 

**DIRECTOR DE TESIS: M. en. C. 5. JEEUS PEREZ RUIZ** 

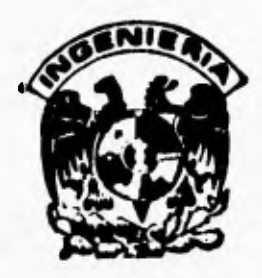

**MEXICO, D. F. JULIO DE 1995** 

4

 TESIS CON FALLA DE ORIGEN

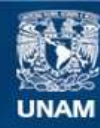

Universidad Nacional Autónoma de México

**UNAM – Dirección General de Bibliotecas Tesis Digitales Restricciones de uso**

#### **DERECHOS RESERVADOS © PROHIBIDA SU REPRODUCCIÓN TOTAL O PARCIAL**

Todo el material contenido en esta tesis esta protegido por la Ley Federal del Derecho de Autor (LFDA) de los Estados Unidos Mexicanos (México).

**Biblioteca Central** 

Dirección General de Bibliotecas de la UNAM

El uso de imágenes, fragmentos de videos, y demás material que sea objeto de protección de los derechos de autor, será exclusivamente para fines educativos e informativos y deberá citar la fuente donde la obtuvo mencionando el autor o autores. Cualquier uso distinto como el lucro, reproducción, edición o modificación, será perseguido y sancionado por el respectivo titular de los Derechos de Autor.

#### **Agradecimientos**

**Agradezco al Laboratorio de Acústica del Centro de Instrumentos, por haberme dado las facilidades para la realización de este trabajo, y en especial, a mi director de tesis M. en C. Santiago Jesús Pérez Ruiz, por haber compartido sus conocimientos, sus consejos y amistad.** 

**De igual manera agradezco sus comentarios y asesorías al personal del mismo laboratorio: Fís. Rosalba Castañeda Guzmán, Sra. Ma. Eustolea &dozer Piñazo, Fís, Arturo Orozco Santillan, Ing, Antonio Pérez López, Ing. Arturo Gutiérrez Reed y M. en C. Ricardo Ruiz Boullosa.** 

**También quiero agradecer al Ing. Raúl Pastrana Méndez, sus consejos, sugerencias y amistad; y de una manera muy especial a la Srita. Ma. de los Angeles Peralta Jiménez, por su apoyo y sincera amistad en todo momento. A todos ellos les doy mis mas sinceras gracias.** 

**A mi familia.** 

#### **CONTENIDO**

### **Introducción** 1 **Capitulo 1 Descripción del sistema y su forma de evaluación 3**  1.1 Modelo lineal de los altavoces 3 1.2 Obtención de los parámetros  $\omega_{0},Q_{m},Q_{l}$  (8 1.3 Modelo en tiempo discreto 16 1.4 Identificación de sistemas 17 1.5 Forma de evaluación del sistema 18 **Capítulo 2 Descripción del Algoritmo** 20 2.1 Descripción del sistema 20 2.2 Modelo paramétrico 24 2.3 Identificación del modelo 26 2.4 Estimación de mínimos cuadrados 27 ٠. **Capitulo 3 Instrumentación 31**  3.1 Proceso de medición 31 3.2 Arreglo experimental 36 3.3 Descripción de programas 37 **Capitulo 4 Listados de programas** 41 4.1 Programa mat\_awfg 41 4.2 Programa limpia 44 4.3 Programa captura 44 4.4 Programa mod\_arx 46 **Capitulo 6 Resultados y conclusiones** 54 5.1 Mediciones alterando la masa 54 5.2 Mediciones alterando la compliancia 56 5.3 Conclusiones 61

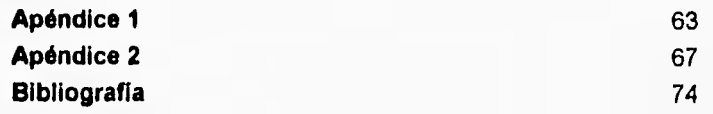

and the control of the

 $\overline{\phantom{a}}$ 

#### **INTRODUCCIÓN**

**En este trabajo se describe un método en el dominio del tiempo, para evaluar sistemas acústicos en forma automatizada, mediante una computadora personal (PC).** 

**El objetivo es determinar los parámetros de señal pequeña (también conocidos como parámetros de Thiele-Small [2]) de modelos lineales de altavoces (especialmente los de sonido grave, "woofer) utilizando técnicas de identificación de sistemas.** 

**Las técnicas de identificación de sistemas constituyen un método para determinar modelos matemáticos de sistemas dinámicos. Se considera al sistema bajo análisis como una caja negra, se estimula y se analizan los datos de entrada (estimulo) y salida (respuesta), con base a estos datos se determina la función de transferencia, que debe dar la misma respuesta para la señal de estímulo.** 

**Para este caso, el altavoz se excita a través de un filtro paso bajas, con una onda cuadrada de voltaje (la energía contenida en ésta señal de entrada, deberá ser tan alta como sea posible, para obtener una buena relación señal a ruido y la amplitud estará dentro de ciertos límites por la no linealidad del altavoz), Se mide y se registra el voltaje y la corriente sobre el altavoz por medio de una computadora personal (PC). Para determinar todos los parámetros del altavoz, es necesario realizar una segunda medición alterando un parámetro (de esta forma se evita medir el desplazamiento del diafragma). Este proceso de medición se repite varias veces.** 

**La información recabada en las mediciones se procesa mediante el paquete de programación Matlab, obteniéndose finalmente una estimación de los parámetros del altavoz mediante la técnica de identificación de sistemas, en particular, con el algoritmo de mínimos cuadrados.** 

 $\mathbf{1}$ 

Se evaluó la exactitud del método, a pesar de que es difícil contar con los valores reales de los parámetros del altavoz. En el presente trabajo, la evaluación del error se hizo comparando los resultados obtenidos mediante la técnica de identificación de sistemas con los obtenidos por un método alternativo (más convencional pero más lento).

#### **REFERENCIAS**

- **1. Thiele A. N. "Loudspeaker in Vented Boxes", J. Audio Eng. Soc . Vol. 19 May/June 1971.**
- **2. Small R. H. "Direct-Radiator Loudspeaker Systems Analysis", IEEE Trans.**  Audio Electroacustics., Vol. AU-19, Dec., 1971.

**CAPITULO** 

## **UNO**

#### **DESCRIPCIÓN DEL SISTEMA Y SU FORMA DE EVALUACIÓN**

#### **1.1 Modelo lineal de los altavoces**

Un altavoz es un dispositivo transductor de energía eléctrica a energía acústica a magnitudes capaces de sonorizar amplios espacios a niveles audibles.

Existen varios tipos de altavoces dependiendo del principio de transducción empleado. El altavoz electrodinámico por su sencillez y bajo costo es el más común, utiliza las fuerzas desarrolladas por la interacción de campos magnéticos alrededor de las espiras de una bobina, debido al flujo de la corriente eléctrica a **través de** su conductor, con el campo magnético en el entre-hierro de un imán permanente dentro del cual se encuentra la bobina. La bobina (denominada bobina de voz) tiene libertad de movimiento y esta conectada mecánicamente a un cono o diafragma (ver figura 1.1).

Las propiedades del altavoz están determinadas por parámetros eléctricos y mecánicos. Los parámetros eléctricos se encuentran en la bobina de voz, la cual tiene una inductancia *(L)* y una resistencia *(R).* En cuanto a los parámetros mecánicos, el cono tiene una masa, que sumada a la masa de la bobina denominaremos (m), una compliancia mecánica *(c),* y una resistencia mecánica *(R.).* 

La tensión eléctrica aplicada por el generador a las terminales de la bobina de voz *es(1),* deberá ser igual a la suma de todas las tensiones eléctricas en el sistema, es decir: la tensión eléctrica inducida debido a la bobina, más la tensión eléctrica por la caída de voltaje en su resistencia y además debemos incluir la tensión eléctrica contra-electromotriz originada por el movimiento mecánico en el entre-hierro del imán dada por:

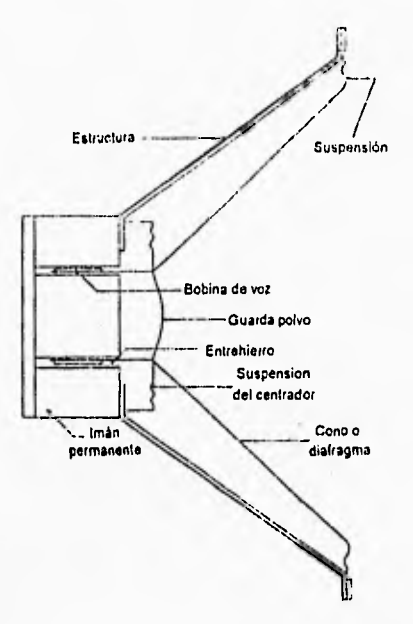

**Figura 1.1. Esquema de un altavoz electrodinámico.** 

$$
e_{\rm cm} = B l \nu \tag{1.1}
$$

 $\ddot{\cdot}$ 

 $\overline{\phantom{0}}$ 

**planteando la ecuación para eg (i) tenemos:** 

 $e_s(t) = L\frac{di(t)}{dt} + Ri(t) - Bl\frac{dx}{dt}$ **(1.2)** 

**donde:** 

 $\begin{array}{c} \begin{array}{c} \begin{array}{c} \begin{array}{c} \begin{array}{c} \end{array} \\ \end{array} \\ \begin{array}{c} \end{array} \end{array} \end{array} \end{array} \end{array}$ 

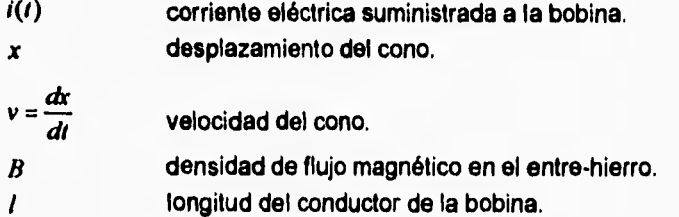

La fuerza mecánica generada por la interacción de los campos magnéticos al paso de la corriente eléctrica  $i(t)$  en la bobina, está dada por:

$$
f = Bli(t) \tag{1.3}
$$

Esta fuerza a su vez, deberá ser igual a la suma de todas las fuerzas mecánicas involucradas **en el sistema, es decir: la fuerza de inercia debida a la masa del cono y la bobina de voz, más la fuerza disipativa en la resistencia mecánica, más la fuerza de restitución de** las suspensiones. Planteando la ecuación tenemos:

$$
Bli(t) = m\frac{d^2x}{dt^2} + R_m\frac{dx}{dt} + \frac{x}{c}
$$
 (1.4)

**Transformando las ecs. (1.2) y (1.4) al dominio de la frecuencia tenemos:** 

**5** 

$$
E_{\rm g} = j\omega L I + R I - j\omega B I X \tag{1.5}
$$

$$
BII = -\omega^2 mX + j\omega R_m + \frac{X}{c}
$$
 (1.6)

**despejando X de la ec. (1.6)** 

$$
X = \frac{-jBII}{\omega \left[ R_m + j\left(\omega m - \frac{1}{\omega c}\right) \right]}
$$
(1.7)

$$
X = \frac{-jBll}{\omega Z_n} \tag{1.8}
$$

**donde:** 

$$
Z_m = R_m + j \left( \alpha m - \frac{1}{\alpha c} \right) \tag{1.9}
$$

**es la impedancia mecánica del sistema.** 

**Sustituyendo la ecuación del desplazamiento (1,8) en la ecuación eléctrica (1.5) obtenemos:** 

$$
E_s = l \left( R + j\omega L - \frac{(Bl)^2}{Z_m} \right) \tag{1.10}
$$

ó

$$
E_{\rm g} = I(Z_{\rm g} - Z_{\rm SM})\tag{1.11}
$$

**donde:** 

$$
Z_{EM} = \frac{(BI)^2}{Z_M}
$$

**(1.12)** 

**es la impedancia eléctrica de movimiento (o de movilidad), que se suma a la impedancia eléctrica de la bobina para dar la impedancia eléctrica total:** 

$$
Z_{\text{ET}} = Z_{\text{E}} + Z_{\text{EM}} \tag{1.13}
$$

**La ecuación (1.12), es una relación inversa entre cantidades eléctricas y mecánicas por medio de un factor** de **transformación denominado 111, Esta misma relación (1.12), nos sirve para obtener los parámetros eléctricos en términos de los mecánicos o viceversa [1].** 

**Mediante la relación (1.12) se obtiene el circuito análogo tipo movilidad de un altavoz electrodinámico,** éste circuito se muestra en la siguiente figura:

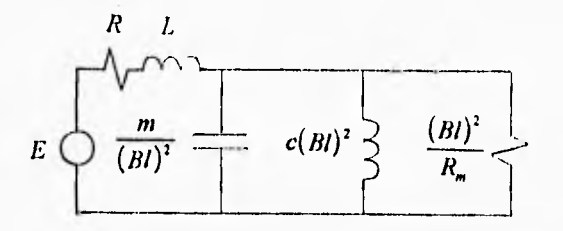

Figura 1.2. Circuito análogo tipo movilidad de un altavoz electrodinámico.

**donde los símbolos están definidos en la siguiente tabla.** 

#### **Tabla 1. Nomenclatura**

- R **Resistencia en la bobina debido a la voz [O]**
- L **inductancia en la bobina debido a la voz** [H]
- R/ **Factor de fuerza [N/A] o factor de inducción [V/(mis)]**
- c **Compliancia [m/N]**
- m **Masa total [Kg]**
- R., **Resistencia mecánica (Ns/m]**
- E **Voltaje aplicado [V]**
- 1 **Frecuencia [Hz]**
- **Corriente eléctrica [A]**   $\mathbf{I}$
- **Tiempo [s]**   $\mathbf{r}$
- **x Desplazamiento [m]**
- wo **Frecuencia natural no amortiguada [rad/s]**
- **Q", Factor de calidad mecánico**
- Q, **Factor de calidad total**

**En el rango de bajas frecuencias (f < 200 Hz), la inductancia es despreciable ya que**  $(L \ll R/2\pi f)$ , por lo tanto puede considerarse  $L = 0$ . Haciendo la consi **deración anterior, el modelo del altavoz puede determinarse por cinco parámetros básicos que son:**  $R, Bl, m, R_m$  **y**  $c$ .

**Del esquema de la figura (1.2) se desprende que para obtener estos parámetros, es necesario conocer la impedancia de entrada del circuito. La impedancia de** 

entrada puede ser completamente descrita si se conocen los cuatro parámetros siguientes:  $R, \omega_{0}, Q_{n}$  y  $Q_{i}$  [2].

#### **1.2 Obtención de los parámetros**  $\omega_{0}, \, Q_{n}, \, Q_{i}.$

Para obtener el factor de calidad mecánico  $Q_m$ , únicamente consideraremos los **dispositivos mecánicos. Del circuito de la figura 1.2 obtenemos la siguiente figura:** 

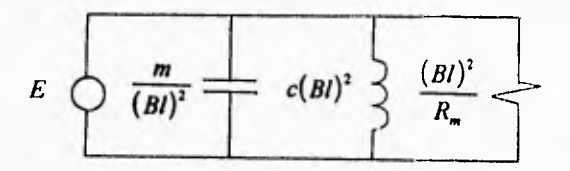

Figura 1.3. Circuito análogo tipo movilidad de un altavoz electrodinámico (únicamente parámetros mecánicos).

**En el circuito de la figura anterior la admitancia vista por la fuente es:** 

$$
Y = \frac{jam}{(Bl)^2} + \frac{1}{j\omega c (Bl)^2} + \frac{R_m}{(Bl)^2}
$$
 (1.14)

**agrupando términos:** 

$$
Y = \frac{R_m}{(BI)^2} + j \left( \frac{\omega m}{(BI)^2} - \frac{1}{\omega (BI)^2} \right)
$$
 (1.15)

**en resonancia la parte imaginaria vale cero, haciendo**  $\omega = \omega_0$  **y despejando**  $\omega_0$ **tenemos:** 

$$
\omega_o = \frac{1}{\sqrt{mc}}\tag{1.16}
$$

La ec. (1.16) representa la frecuencia de resonancia del circuito.

Para obtener el factor de calidad Q, este se define como:

$$
Q = 2\pi \left( \frac{\text{maxima energia almacenada}}{\text{energia total disipada en un periodo}} \right)
$$

**Puesto que en los condensadores e inductores se almacena energía, la máxima**  energía almacenada se designa por  ${w_c(t)+w_t(t)}_{max}$ . Y ya que la energía se disipa en las resistencias, la energía que se pierde en un periodo *T* es  $P_R T$ , donde  $\dot{P}_R$  es la potencia resistiva. Por lo tanto el factor de calidad se puede **representar como:** 

$$
Q = \frac{2\pi \left[ w_c(t) + w_L(t) \right]_{\text{max}}}{P_R T}
$$
 (1.17)

**ahora, si suponemos que la corriente que circula en el circuito (fig. 1.3) es:** 

$$
i(t) = I\cos\omega_0 t
$$

**donde:** 

$$
\omega_{\rm o} = \frac{1}{\sqrt{mc}}
$$

**además, en resonancia la impedancia del** circuito **es:** 

$$
Z=\frac{(Bl)^2}{R_m}
$$

**9** 

**por lo tanto:** 

$$
v(t) = Zi(t) = \frac{(Bl)^2 I}{R_m} \cos \omega_0 t
$$
 (1.18)

**La energía almacenada en un condensador es:** 

$$
w_c(t) = \frac{1}{2}Cv^2(t)
$$
 (1.19)

Del circuito de la fig. (1.3) se puede observar la analogía que existe entre  $\frac{m}{(BI)^2}$  y **un condensador (C), por lo tanto sustituyendo la ec. (1.18) en (1,19) y considerando la analogía tenemos:** 

$$
w_C(t) = \frac{m(Bt)^2 I^2}{2R_m^2} \cos^2 \omega_0 t
$$
 (1.20)

**La corriente en el inductor**  $I_L$  **es:** 

$$
I_L = \frac{V}{j\omega(Bl)^2}
$$
 (1.21)

entonces, sustituyendo V de la ec. (1.18) en (1.21) tenemos:

$$
I_L = \frac{\frac{I}{R_m} \angle 0^*}{\omega_0 c \angle 90^*} = \frac{I}{\omega_0 c R_m} \angle -90^*
$$

**por lo tanto:** 

$$
i_{L}(t) = \frac{I}{\omega_{0}cR_{m}}\cos(\omega_{0}t - 90^{\circ}) = \frac{I}{\omega_{0}cR_{m}}\sin\omega_{0}t
$$
 (1.22)

**En resonancia la energía almacenada en el inductor es:** 

$$
w_{L}(t) = \frac{1}{2} L i_{L}^{2}(t)
$$
 (1.23)

**Del circuito de la fig. (1.3) se puede observar la analogía que existe entre c(B1) <sup>2</sup>y un inductor (L), por lo tanto sustituyendo la ec, (1.22) en (1.23) y considerando la analogía tenemos:** 

$$
w_L(t) = \frac{m(Bt)^2 \, l^2}{2R_m^2} \, \text{sen}^2 \, \omega_0 t \tag{1.24}
$$

**Por lo tanto, de las ecs. (1.20) y (1.24) obtenemos la energía total almacenada en el circuito de la fig,(1.3):** 

$$
w_C(t) + w_L(t) = \frac{m(Bt)^2 \, t^2}{2R_a^2} \left( \cos^2 \omega_0 t + \sin^2 \omega_0 t \right) = \frac{m(Bt)^2 \, t^2}{2R_a^2} \tag{1.25}
$$

**La potencia que absorbe una resistencia está dada por:** 

$$
P_R = \frac{I^2 R}{2} \tag{1.26}
$$

Del circuito de la fig. (1.3) se puede observar la analogía que existe entre  $\frac{(BI)^2}{2}$  $\frac{(BI)^2}{R_m}$  y **una resistencia (R), por lo tanto sustituyendo la analogía en la ec. (1.26) tenemos:** 

$$
P_R = \frac{(Bl)^2 l^2}{2R_m}
$$
 (1.27)

**Por lo tanto la energía que se disipa en un periodo es:** 

$$
P_{R}T = \frac{I^{2}(B I)^{2} T}{2 R_{m}} = \frac{\pi (B I)^{2} I^{2}}{\omega_{0} R_{m}}
$$
(1.28)

**Así, sustituyendo las ecs. (1.25) y (1.28) en (1.17), obtenemos el factor de calidad mecánico que está dado por:** 

$$
Q_m = \frac{2\pi \left(\frac{m(Bl)^2 I^2}{2R_m^2}\right)}{\frac{\pi (Bl)^2 I^2}{R_m \omega_0}} = \frac{\omega_0 m}{R_m}
$$
(1.29)

Para obtener el factor de calidad eléctrico Q<sub>r</sub>, plantearemos el circuito de una manera similar a como se planteo para obtener Q<sub>m</sub>, por lo que únicamente **consideramos los dispositivos eléctricos como se muestra en la siguiente figura:** 

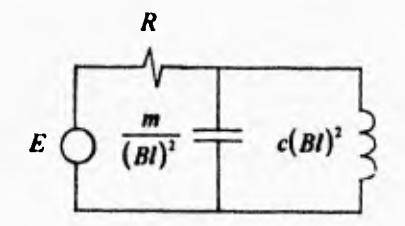

Figure 1.4. Circuito análogo tipo movilidad de un altavoz electrodinámico (únicamente parámetros eléctricos).

Realizando un procedimiento similar al utilizado para determinar Q<sub>n</sub>, tenemos que **en resonancia la energía almacenada en el condensador (fig. 1.4) es:** 

$$
w_c(t) = \frac{mV^2}{2(Bt)^2} \cos^2 \omega_0 t
$$
 (1.30)

**La energía almacenada en el inductor fig.(1.4) es:** 

$$
w_{L}(t) = \frac{mV^{2}}{2(Bl)^{2}} \operatorname{sen}^{2} \omega_{0}t
$$
 (1.31)

**De las ecs. (1.30) y (1.31) obtenemos la energía total almacenada en el circuito de la fig. (1.4):** 

$$
w_c(t) + w_L(t) = \frac{mV^2}{2(Bl)^2} \left(\cos^2 \omega_0 t + \sin^2 \omega_0 t\right) = \frac{mV^2}{2(Bl)^2}
$$
(1.32)

**La potencia que absorbe una resistencia está dada por:** 

$$
P_R = \frac{1}{2} \frac{V^2}{R}
$$
 (1.33)

**entonces la energía que se disipa en un periodo es:** 

$$
P_{R}T = \frac{V^{2}}{2R} \frac{2\pi}{\omega_{0}} = \frac{\pi V^{2}}{R\omega_{0}}
$$
 (1.34)

**Así, sustituyendo las ecs. (1.32) y (1.34) en (1.17), obtenemos el factor de calidad eléctrico que está dado por:** 

$$
Q_e = \frac{2\pi \left(\frac{mV^2}{2(Bl)^2}\right)}{\frac{\pi V^2}{\omega_0 R}} = \frac{\omega_0 mR}{\left(Bl\right)^2}
$$
\n(1.35)

Para un altavoz electrodinámico el factor de calidad total Q<sub>1</sub>, puede ser **representado como:** 

$$
\frac{1}{Q_i} = \frac{1}{Q_m} + \frac{1}{Q_s}
$$
 (1.36)

**(1.37)** 

Sustituyendo las ecs. (1.29) y (1.35) en (1.36) y despejando Q<sub>u</sub> tenemos que el **factor de calidad total está dado por:** 

$$
Q_t = \frac{\omega_0 m}{R_m + (B l)^2 / R}
$$

**Por lo tanto, del circuito de la fig. (1.2) y teniendo presente la consideración de que** *L=* **O, obtendremos la impedancia compleja del circuito. Haciendo un cambio de variables para facilitar los cálculos tenemos:** 

$$
L = c(BI)^{2}
$$

$$
C = \frac{m}{(BI)^{2}}
$$

$$
R_{x} = \frac{(BI)^{2}}{R_{x}}
$$

**Reduciendo el circuito la impedancia vista por la fuente es:** 

$$
Z = R + \frac{j\omega R_r L}{R_r - \omega^2 R_r LC + j\omega L}
$$

**desarrollando y agrupando** 

$$
Z = R + \frac{R_{\star}L}{L + jR_{\star}(aL - (1/a))}
$$

**multiplicando y dividiendo la parte imaginaria por w***oLC* 

$$
Z = R + \frac{R_{x}L}{L + j\omega_{0}R_{x}LC\left(\frac{\omega}{\omega_{0}} - \frac{\omega_{0}}{\omega}\right)}
$$

sustituyendo las variables originales y agrupando

$$
Z = R + \frac{(Bl)^2}{\frac{\omega_0 m}{\omega_0 m} + j\left(\frac{\omega_0}{\omega_0} - \frac{\omega_0}{\omega}\right)}
$$

**Por lo tanto la impedancia compleja en función de los factores de calidad puede ser expresada como [3):** 

$$
Z = R \left\{ 1 + \frac{1/Q_e}{1/Q_m + j(\omega/\omega_0 - \omega_0/\omega)} \right\}
$$
(1.38)

**De la misma forma que se utilizo para obtener la impedancia compleja, es decir, reduciendo el circuito de la fig. (1.2) y agrupando variables, la impedancia en el dominio de Laplace puede expresarse como:** 

$$
Z(s) = \frac{Rs^2 + \left[ \left(RR_m + (Bl)^2\right)/m\right]s + R/mc}{s^2 + \left(R_m/m\right)s + 1/mc}
$$
\n(1.39)

**(1.39)** 

**El análisis realizado al circuito de la fig.** (1.2), es para encontrar un modelo ec, (1.39) en el cual estén involucrados todos los parámetros del altavoz. Como la obtención de los parámetros será implementada por un sistema automatizado mediante una computadora personal (PC), es necesario plantear un modelo en tiempo discreto que nos permita la obtención de dichos parámetros.

#### **1.3 Modelo en tiempo discreto**

**Ya** que la identificación de sistemas es una técnica digital, es necesario encontrar un modelo en tiempo discreto para los altavoces, Este modelo puede ser derivado **del modelo en tiempo continuo (ec. 1.39), para esta aplicación en particular utilizaremos la transformación bilineal, ya que esta transformación realiza un**  mapeo "uno a uno" desde el plano *s* al plano z. Esta transformación esta definida **por:** 

$$
s = \frac{2}{T} \frac{z - 1}{z + 1}
$$
 (1.40)

**(1.41)** 

**Si consideramos la ec. (1.39) como:** 

$$
Z(s) = \frac{b_2 s^2 + b_1 s + b_0}{a_2 s^2 + a_1 s + a_0}
$$
 (1.41)

**donde:** 

$$
b_1 = R
$$
  
\n
$$
b_1 = \frac{RR_m + (Bl)^2}{m}
$$
  
\n
$$
b_0 = \frac{R}{mc}
$$
  
\n
$$
a_1 = \frac{R_m}{m}
$$
  
\n
$$
a_0 = \frac{1}{mc}
$$

**y sustituimos la ec. (1.40) en (1.41) tendremos:** 

$$
Z(z) = \frac{n_0 + n_1 z^{-1} + n_2 z^{-2}}{1 + d_1 z^{-1} + d_2 z^{-2}}
$$
 (1.42)

**donde la relación de los coeficientes esta dada por:** 

#### **1.3 Modelo en tiempo discreto**

**Ya** que la identificación de sistemas es una técnica digital, es necesario encontrar **un modelo en tiempo discreto para los altavoces. Este modelo puede ser derivado del modelo en tiempo continuo (ec. 1.39), para esta aplicación en particular utilizaremos la transformación bilineal, ya que esta transformación realiza un mapeo "uno a** uno" desde el plano s al plano z . Esta transformación esta definida **por:** 

$$
s = \frac{2}{T} \frac{z - 1}{z + 1}
$$
 (1.40)

**Si consideramos la ec. (1.39) como:** 

$$
Z(s) = \frac{b_1 s^2 + b_1 s + b_0}{a_2 s^2 + a_1 s + a_0}
$$
 (1.41)

**donde:** 

$$
b_2 = R
$$
  
\n
$$
a_1 = \frac{R}{m}
$$
  
\n
$$
b_0 = \frac{R}{mc}
$$
  
\n
$$
a_1 = \frac{R}{m}
$$
  
\n
$$
a_0 = \frac{1}{mc}
$$

**y sustituimos la ec. (1.40) en (1.41) tendremos:** 

$$
Z(z) = \frac{n_0 + n_1 z^{-1} + n_2 z^{-2}}{1 + d_1 z^{-1} + d_2 z^{-2}}
$$
 (1.42)

**donde la relación de los coeficientes esta dada por:** 

**le** 

$$
n_0 = \frac{4mcR + 2cT\left(RR_m + (BL)^2\right) + RT^2}{4mc + 2cR_mT + T^2}
$$
  

$$
d_0 = 1
$$

$$
n_1 = \frac{2RT^2 - 8Rmc}{4mc + 2cR_mT + T^2}
$$
  

$$
d_1 = \frac{2T^2 - 8mc}{4mc + 2cR_mT + T^2}
$$

$$
n_2 = \frac{4mcR - 2cT\left(RR_m + (BI)^2\right) + RT^2}{4mc + 2cR_mT + T^2}
$$
  

$$
d_2 = \frac{4mc - 2cR_mT + T^2}{4mc + 2cR_mT + T^2}
$$

**Por lo tanto la ec. (1.42), representa el modelo en tiempo discreto de los altavoces a bajas frecuencias. Hay que hacer notar que al aplicar la transformación bilineal existe un error conocido como error de warping, es decir, las escalas de frecuencias analógicas y digitales no son las mismas, existe un corrimiento dependiente del valor de la frecuencia, pero para nuestro caso, prácticamente las frecuencias en los dos dominios es la misma, esto es válido únicamente para frecuencias bajas (f** < **200 Hz).** 

**La consideración de que la frecuencia en tiempo continuo y discreto es prácticamente la misma, está basada en las pruebas de simulación realizadas en una PC, por medio un programa elaborado en el paquete de programación Matlab, y se encontró que dicha transformación no afectaba en frecuencias bajas.** 

#### **1.4 Identificación de sistemas.**

**La identificación de sistemas es un método en el dominio del tiempo, que nos**  permite determinar modelos matemáticos de sistemas dinámicos, está basado en **el análisis de los datos de entrada y salida del** sistema, para determinar el mejor modelo.

Los principios básicos en la identificación de sistemas se muestran en la siguiente figura:

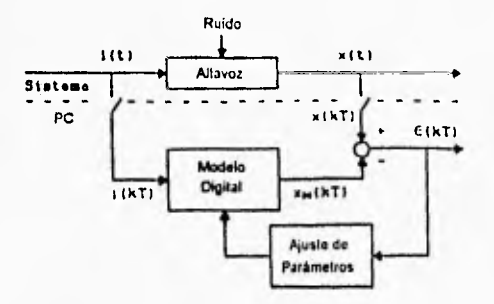

Figura 1.5 Diagrama de identificación de sistemas,

**En el diagrama de la fig. (1.5), la señal de entrada y de salida del sistema (altavoz) son muestreadas por una PC. Además, el muestreo de entrada del sistema es utilizado como una entrada al modelo digital (ec. 1.42) del altavoz, y la salida del modelo digital es comparada con el muestreo de salida del altavoz. Al comparar ambas salidas se ajustaran los parámetros del modelo digital para minimizar la desviación (error).** 

#### **1.5 Forma de evaluación del sistema.**

**Uno de los aspectos más importantes en la identificación de sistemas es la validación del modelo o verificación de la exactitud.** 

**Para evaluar la exactitud y el método de medición, es necesario conocer el error medio** ME **(media) y la propagación alrededor del valor medio** SP **(desviación estándar). Si la medición de los parámetros p es repetida** N **veces, las dos cantidades pueden ser calculadas como:** 

$$
ME = MP - p_0 = \frac{1}{N} \sum_{i=1}^{N} (p_i - p_0)
$$

$$
E = MP - p_0 = \frac{1}{N} \sum_{i=1}^{N} (p_i - p_0)
$$
  

$$
SP = \left[ \frac{1}{N} \sum_{i=1}^{N} (p_i - MP)^2 \right]^{\frac{1}{2}}
$$

donde *MP* es el valor promedio medido y *p,* es el valor verdadero de *p.* La evaluación de la exactitud consta de los siguientes pasos [4]:

- 1.- Evaluar el método en sistemas conocidos.
- 2.- Comparar la salida medida con la salida del modelo libre de ruido (gráficas).
- 3.- Determinar la dispersión de los coeficientes y parámetros estimados. Se calcula la dispersión de las mediciones repetidas.
- 4.- Comparar los valores de los parámetros estimados con los valores obtenidos por otros métodos.

#### **REFERENCIAS**

- 1. S. Jesús Pérez R., Salvador Alcántara 1. " Diseño de Cajas Acústicas", pág. 10.
- 2. M. H. Knudsen, J. Grue Jensen, V. Julskjaer, and P. Rubak . "Determination of Loudspeaker Driver Parameters Using a Sistem Identification Technique", J. Audio Eng. Soc., Vol. 37, No. 9, september 1989, pág. 701.
- 3. J. A. M. Nieuwendijk, "Compact Ribbon Tweeter/Midrange Loudspeaker", J. Audio Eng. Soc., Vol. 36, No. 10, octubre 1988, pág. 777.
- 4. Ver referencia 2, pág. 704.

#### **CAPITULO**

## **DOS**

#### **DESCRIPCIÓN DEL ALGORITMO**

La identificación de sistemas se realiza mediante la estimación de un modelo basado en observar los datos de entrada y salida.

#### **2.1 Descripción del sistema.**

Consideremos un sistema con una señal de entrada *u(1)* y una señal de salida *y(1),* como el que se muestra en la siguiente figura:

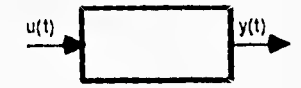

Figura 2.1 Sistema lineal e invariable en el tiempo con una señal de entrada.

El sistema se dice invariable en el tiempo, si la respuesta a una cierta señal de entrada no depende en absoluto del tiempo. Se dice que es lineal si se puede aplicar el principio de superposición. El principio de superposición establece que la respuesta producida por la aplicación simultánea de dos funciones excitadoras distintas, es la suma de las dos respuestas individuales. Por lo tanto, para sistemas lineales se puede calcular la respuesta a diversas entradas, tratando una entrada a la vez y añadiendo o sumando los resultados. Además, se dice causal si la salida para un cierto tiempo depende de la entrada hasta ese tiempo solamente, es decir, si la salida no precede a la entrada.

**Para** el sistema lineal invariable en el tiempo de la fig. (2.1), la función de transferencia *G(s)* es

$$
G(s) = \frac{Y(s)}{U(s)}\tag{2.1}
$$

donde *U(s)* es la transformada de Laplace (TL) de la entrada y *Y(s)* es la TL de la salida. Por lo tanto la salida *Y(s)* puede ser escrita como el producto de *G(s)* y *U(s)* o

$$
Y(s) = G(s)U(s) \tag{2.2}
$$

Si generamos en la entrada *u(1)* un impulso unitario, y aplicamos la TL, entonces  $U(s)$  será unitario, es decir  $U(s)$ =1. Esto implica que  $Y(s)$ = $G(s)$ . La salida  $y(t)$  es entonces la Transformada Inversa de Laplace de *Y(s),* pero *Y(s)=G(s),* de donde se sigue que la respuesta impulso del sistema se obtiene a partir de la Transformada Inversa de Laplace de la función de transferencia. Además, como la multiplicación en el dominio complejo es equivalente a la convolución en el dominio del tiempo, se tiene que la transformada inversa de Laplace de la ec. (2.2) está dada por la siguiente integral de convolución [1):

$$
y(t) = \int_{-\infty}^{\infty} g(\tau)u(t-\tau)d\tau
$$
 (2.3)

La ec. (2.3) representa la respuesta impulso del sistema la cual nos da una completa caracterización del mismo.

El modo de adquisición de datos de entrada y salida en la identificación de sistemas se realiza en tiempo discreto. Asumiendo que *y(t)* será observado para los instantes de muestreo  $t_k = kT$ ,  $k = 1, 2, .......$ 

$$
y(kT) = \int_{-\infty}^{\infty} g(\tau)u(kT - \tau)d\tau
$$
 (2.4)

donde *T* representa el intervalo de muestreo, Considerando que la señal de entrada *u(t)* se mantiene constante entre los instantes de muestreo:

$$
u(t) = u_k, \qquad kT \le t < (k+1)T \tag{2.5}
$$

Sustituyendo la ec. (2.5) en (2.4) tenemos:

$$
G(s) = \frac{Y(s)}{U(s)}\tag{2.1}
$$

**donde** *U(s)* **es la transformada de Laplace (TL) de la entrada y** *Y(s)* **es la TL de la salida. Por lo tanto la salida** *Y(s)* **puede ser escrita como el producto de** *G(s)* **y**   $U(s)$  **o** 

$$
Y(s) = G(s)U(s) \tag{2.2}
$$

**Si generamos en la entrada** *u(t)* **un impulso unitario, y aplicamos la TL, entonces**  *U(s)* **será unitario, es decir** *U(s)=1.* **Esto implica que** *Y(s)=G(s).* **La salida** *y(1)* **es entonces la Transformada Inversa de Laplace de** *Y(s),* **pero** *Y(s)=G(s),* **de donde se sigue que la respuesta impulso del sistema se obtiene a partir de la Transformada Inversa de Laplace de la función de transferencia. Además, como la multiplicación en el dominio complejo es equivalente a la convolución en el dominio del tiempo, se tiene que la transformada inversa de Laplace de la ec. (2.2) está dada por la siguiente integral de convolución [1):** 

$$
y(t) = \int_{\infty}^{\infty} g(\tau)u(t-\tau)d\tau
$$
 (2.3)

**La ec. (2.3) representa la respuesta impulso del sistema la cual nos da una completa caracterización del mismo.** 

**El modo de adquisición de datos de entrada y salida en la identificación de sistemas se realiza en tiempo discreto. Asumiendo que** *y(t)* **será observado para los instantes de muestreo**  $t_k = kT$ **,**  $k = 1, 2, \ldots$ 

$$
y(kT) = \int_{\pi=0}^{\infty} g(\tau)u(kT - \tau)d\tau
$$
 (2.4)

**donde** *T* **representa el intervalo de muestreo. Considerando que la señal de entrada** *u(1)* **se mantiene constante entre los instantes de muestreo:** 

$$
u(t) = u_k, \qquad kT \le t < (k+1)T \tag{2.5}
$$

**Sustituyendo la ec. (2.5)** *en* **(2.4) tenemos:** 

$$
y(kT) = \int_{r=0}^{\infty} g(\tau)u(kT - \tau)d\tau = \sum_{l=1}^{\infty} \int_{r=(l-1)\tau}^{lT} g(\tau)u(kT - \tau)d\tau
$$
  

$$
= \sum_{l=1}^{\infty} \left[ \int_{r=(l-1)\tau}^{lT} g(\tau)d\tau \right] u_{k-l}
$$
 (2.6)

**La relación (2.6) describe el sistema de datos muestreados que llamamos la respuesta impulso del sistema. Asumiendo que** T **es una unidad de tiempo utilizaremos r para enumerar los instantes de muestreo, Entonces podemos escribir la ec. (2.6) como [2]:** 

$$
y(t) = \sum_{k=1}^{m} g(k)u(t-k)
$$
 (2.7)

**De acuerdo a la ec. (2.7), la salida puede ser exactamente calculada una vez que se conoce la entrada. Hay sin embargo señales que están fuera de control (ruido) que afectan al sistema como se muestra en la siguiente figura:** 

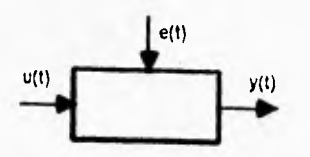

Figura 2.2 Sistema con ruido aditivo.

**Suponiendo como única entrada el ruido** e(i) **para el sistema de la figura (2.2), obtenemos una salida v(t), la cual tendrá una función de transferencia 11(s), esto es** 

$$
H(s) = \frac{V(s)}{E(s)}\tag{2.8}
$$

**donde E(s) es la TL de la entrada y 1'(s) es la TL de la salida.** 

Aplicando similarmente el procedimiento seguido a la función de transferencia G(s) **ec.** (2.1), a la función de transferencia  $H(s)$  ec. (2.8) tendremos:

$$
v(t) = \sum_{k=0}^{\infty} h(k)e(t-k)
$$
 (2.9)

**donde {e(t)}** es una secuencia de variables aleatorias independientes **(idénticamente distribuidas), con un valor promedio cero y una varianza X. Aplicando el principio de superposición al sistema de la figura (2.2), con una señal**  de entrada  $u(t)$  y ruido aditivo  $e(t)$ , obtenemos la salida total del sistema:

$$
y(t) = \sum_{k=1}^{\infty} g(k)u(t-k) + v(t)
$$
 (2.10)

**introduciendo el operador corrimiento q, que esta dado por:** 

 $q^{-1}u(t) = u(t-1)$ 

**entonces podemos escribir la ec. (2.7) como:** 

$$
y(t) = \sum_{k=1}^{\infty} g(k)u(t-k) = \sum_{k=1}^{\infty} g(k)(q^{-k}u(t))
$$
  
= 
$$
\left[\sum_{k=1}^{\infty} g(k)q^{-k}\right]u(t) = G(q)u(t)
$$
 (2.11)

**donde:** 

$$
G(q) = \sum_{k=1}^{\infty} g(k) q^{-k} \tag{2.12}
$$

**(2.12)** 

es la función de transferencia del sistema lineal.

Aplicando el procedimiento seguido a la ec.(2.7), podemos representar la ec. (2.9) como:

$$
H(q) = \sum_{k=0}^{\infty} h(k)q^{-k}
$$
 (2.13)

**entonces podemos escribir la ec. (2.9) como** 

$$
v(t) = H(q)e(t) \tag{2.14}
$$

**Por lo tanto la respuesta al modelo lineal con ruido aditivo ec. (2.10), fig. (2.2) puede ser representada como:** 

$$
y(t) = G(q)u(t) + H(q)e(t)
$$
 (2.15)

#### **2.2 Modelo Paramétrico**

**Lo especificado en la ec. (2.15), en términos de un número finito de valores numéricos, o coeficientes, es de vital importancia en el propósito de la identificación de sistemas. Ya que no es posible determinar estos coeficientes a priori con los conocimientos de los mecanismos físicos que rigen al sistema. En su lugar se determina un procedimiento de estimación introduciendo un vector de parámetros, de donde la ec. (2.15) se puede representar como:** 

$$
y(t) = G(q, \theta)u(t) + H(q, \theta)e(t)
$$
 (2.16)

**donde O es el vector** de **parámetros a ser determinados.** 

**Para estimar las funciones G y H en la ec. (2.15), es necesario parametrizar, es decir, hay que representarlas como funciones racionales, dejando que los parámetros sean los coeficientes del numerador y denominador con el operador corrimiento** 

**Un modelo paramétrico muy utilizado es el modelo ARX (autorregresión con**  entrada exterior, que corresponde a [3]:

$$
G(q) = q^{-\alpha} \frac{B(q)}{A(q)} \tag{2.17}
$$

**donde** *B y A* **son los polinomios con el operador corrimiento** *q***-l** *:* 

*H*(*q*) =  $\frac{1}{A(q)}$ 

$$
A(q) = 1 + a_1 q^{-1} + \dots + a_m q^{-m}
$$
 (2.18)  

$$
B(q) = b_1 + b_2 q^{-1} + \dots + b_m q^{-m+1}
$$

**Donde** *na y tib* **representan los ordenes respectivamente de los polinomios. El número** *nk,* **corresponde al número de retardos desde la entrada a la salida, El modelo es usualmente escrito como:** 

$$
A(q)y(t) = B(q)u(t-nk) + e(t)
$$
 (2.19)

**o, explícitamente** 

$$
y(t) + a_1 y(t-1) + \dots + a_m y(t-ma) =
$$
  
\n
$$
b_1 u(t-nk) + b_2 u(t-nk-1) + \dots + b_m u(t-nk-nb+1) + e(t)
$$
\n(2.20)

**La ecuación (2.19), representa la estructura del modelo de estimación de parámetros ARX, donde AR se refiere a la parte de autorregresión** *A(q)y(t)* **y X, a la entrada extra** *B(q)u(1).* 

**El flujo de la señal puede ser representado como se muestra en la siguiente figura:** 

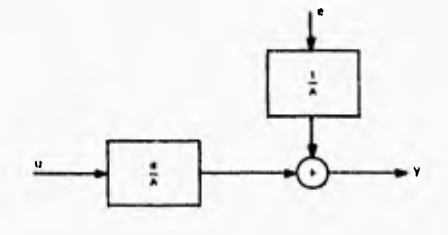

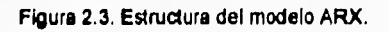

#### **2.3 Identificación del modelo.**

**Dada la descripción para obtener el modelo lineal y habiendo observado los datos**   $de$  entrada y salida  $u(t)$ ,  $y(t)$  respectivamente, podemos calcular los errores  $e(t)$ **(conocidos como errores de predicción) de la ec. (2.15):** 

$$
e(t) = H^{-1}(q)[y(t) - G(q)u(t-nk)] \qquad (2.21)
$$

**La ecuación (2.21), representa los errores de predicción [4]. Estos errores, dados por los datos** *y(r)* **y u(i), están en función de** *G(q)* **y** *11(q).* **El método utilizado en la identificación de parámetros para estimar** *G(q)* **y** *11(q)* **es minimizando el error [5),** 

$$
V_N(G, H) = \sum_{i=1}^N e^2(t)
$$
 (2.22)

**o sea** 

$$
[\hat{G}_N, \hat{H}_N] = \text{argmin} \sum_{t=1}^N e^2(t)
$$
\n(2.23)

**donde** 

**V, es la función a ser minimizada y** 

 $\hat{G}_N$ ,  $\hat{H}_N$   $\,$  es el valor que minimiza la función  $\,$ 

**Este procedimiento es conocido como método predictor de errores. Basados en este método ec. (2.23), podemos construir modelos y básicamente cualquier estructura. La estructura utilizada en este trabajo corresponde al modelo ARX. Este modelo es implementado por el método de estimación de mínimos cuadrados, utilizando el paquete de programación Matlab.** 

#### **2.4 Estimación de minimos cuadrados**

**Típicamente nosotros no tenemos una información exacta a priori sobre la relación entre** *y(t)* **y** *u(t).* **En su lugar tenemos una colección previa de observaciones (datos) de valores relacionados de** *y(t)* **y** *u(r).* 

$$
y(t), u(t); \qquad t = 1, \ldots, N \tag{2.24}
$$

**donde** 

*y(t)* **es la variable de salida y** 

*u(r)* **es el vector de regresión** 

**De acuerdo con la teoría estadística de regresión que trata con la predicción de una variable y, en base a la información establecida por otra variable** *u.*  **Donde** *u* **está dada por** 

$$
u = \begin{bmatrix} u_1 \\ u_2 \\ \vdots \\ u_d \end{bmatrix}
$$

Encontramos una función de regresión  $g(u)$ , tal que la diferencia  $y - g(u)$  sea **mínima para que**  $\hat{y} = g(u)$  **sea un buen predictor de y. Si y y u están descritos dentro de un proceso** estocástico, minimizando encontramos la varianza mediante

$$
E[y - g(u)]^2 \tag{2.25}
$$

**Ademas la función** g **que minimiza la ec.** (2.25), **es la condicional esperada de** y, **dados u, u4 • .** 

$$
g(u) = E[y|u] \tag{2.26}
$$

**La ecuación (2.26), es conocida como la función de regresión o regresión de** y **dada u.** 

**Con las propiedades desconocidas de las variables y y u, no es posible determinar la función de regresión** g(u) **a** priori. **Ha de ser estimada de los datos y por lo tanto debe ser paramétrizada adecuadamente. Entonces seleccionaremos una** y **adecuada para una combinación lineal de u,:** 

$$
g(u) = \theta_1 u_1 + \theta_2 u_2 + \dots + \theta_d u_d \tag{2.27}
$$

**con el vector** 

$$
\theta = \begin{bmatrix} \theta_1 \\ \theta_2 \\ \vdots \\ \theta_s \end{bmatrix}
$$

**entonces la ec. (2.27), puede ser escrita como:** 

$$
g(u) = u^{\mathsf{T}} \theta \tag{2.28}
$$
Con los datos observados podemos suplir la varianza de la ec. (2.25), por la varianza de muestreo

$$
\frac{1}{N}\sum_{t=1}^N \bigl[\,y(t)-g(u(t))\bigr]^2
$$

y en el caso lineal de la ec. (2.28), tenemos que la varianza está dada por:

$$
V_N(\theta) = \frac{1}{N} \sum_{i=1}^N \left[ y(t) - u^{\mathsf{T}}(t) \theta \right]^2
$$

**ahora eligiendo la** O **adecuada obtenemos el argumento minimizado de la ec. (2.29):** 

$$
\hat{\theta}_N = \mathsf{argmin} V_N(\theta) \tag{2.30}
$$

 $(2.29)$ 

**Esta es la estimación del método de mínimos cuadrados (LSE). Basado en las observaciones previas usaremos entonces** 

$$
\boldsymbol{u}^{\mathsf{T}} \, \hat{\boldsymbol{\theta}}_N
$$

**como la función predictora.** 

**Hay que observar que este método de selección de O tiene sentido suponiendo o**  no un proceso estocástico. El parámetro  $\hat{\theta}_N$  es simplemente el valor que da el **mejor predictor cuando se aplica a los datos.** 

**En conclusión, el principio de que la suma de los cuadrados de las diferencias entre las cantidades observadas y las calculadas debe ser mínima, puede ser considerado independientemente del cálculo de probabilidades.** 

**La única ventaja de la ec. (2.29), es la función cuadratica de O. Por lo tanto, se puede minimizar analíticamente. Tenemos que todas las**  $\hat{\theta}_N$  **que satisfacen** 

$$
\left[\frac{1}{N}\sum_{i=1}^{N}u(t)u^{T}(t)\right]\hat{\theta}_{N}=\frac{1}{N}\sum_{i=1}^{N}u(t)y(t)
$$
\n(2.31)

Con los datos observados podemos suplir la varianza de la ec. (2.25), por la varianza de muestreo

$$
\frac{1}{N}\sum_{t=1}^N\bigl[y(t)-g(u(t))\bigr]^2
$$

**y en el caso lineal de la ec. (2.28), tenemos que la varianza está dada por:** 

$$
V_N(\theta) = \frac{1}{N} \sum_{i=1}^{N} \left[ y(t) - u^{\mathsf{T}}(t) \theta \right]^2
$$
 (2.29)

**ahora eligiendo la 6 adecuada obtenemos el argumento minimizado de la ec. (2.29):** 

$$
\hat{\theta}_N = \mathbf{argmin} V_N(\theta) \tag{2.30}
$$

**Esta es la estimación del método de mínimos cuadrados (LSE). Basado en las observaciones previas usaremos entonces** 

$$
\boldsymbol{u}^{\mathsf{T}} \, \hat{\boldsymbol{\theta}}_{N}
$$

**como la función predictora.** 

**Hay que observar que este método de selección de O tiene sentido suponiendo o**  no un proceso estocástico. El parámetro  $\hat{\theta}_N$  es simplemente el valor que da el **mejor predictor cuando se aplica a los datos.** 

**En conclusión, el principio de que la suma de los cuadrados de las diferencias entre las cantidades observadas y las calculadas debe ser mínima, puede ser considerado independientemente del cálculo de probabilidades.** 

**La única ventaja de la ec. (2.29), es la función cuadratica de O. Por lo tanto, se**  puede minimizar analíticamente. Tenemos que todas las  $\hat{\theta}_N$  que satisfacen

$$
\left[\frac{1}{N}\sum_{i=1}^{N}u(t)u^{T}(t)\right]\hat{\theta}_{N}=\frac{1}{N}\sum_{i=1}^{N}u(t)y(t)
$$
\n(2.31)

generan el mínimo global de  $V_N(\theta)$ . Este arreglo de ecuaciones lineales es conocido como el de ecuaciones normales. Si sacamos la inversa a la parte izquierda de la matriz tendremos la estimación de mínimos cuadrados (LSE) **[6j.** 

$$
\hat{\theta_N} = \left[ \frac{1}{N} \sum_{t=1}^{N} u(t) u^{T}(t) \right]^{-1} \frac{1}{N} \sum_{t=1}^{N} u(t) y(t)
$$

(2.32)

#### **REFERENCIAS**

- **1. D. Brook and R. J. Wynne: "Signal Processing Principies and Applications", pág. 101-111., ed. Edward Arnold, A** division **of Hodder & Stoughton,1988.**
- **2. Lennart Ljung: "System Identification Theory For The User", pág, 15., ed. Prentice Hal1,1987.**
- **3. Lennart Ljung: "System Identification Toolbox for use with MATLAB", pág. 1.9, ed. The MathWorks, Inc.,1968,**
- **4. Ver referencia 2., pág. 57.**
- **5. Ver referencia 3., pág. 1.11,**
- **6. Ver referencia 2., pág. 464.**

# **CAPITULO**

# **TRES**

### **INSTRUMENTACIÓN**

#### **3.1 Proceso de medición**

**Para explicar el proceso de medición, consideremos el modelo obtenido de la impedancia eléctrica del altavoz (cap. 1), que se muestra en la siguiente ecuación:** 

$$
Z(s) = \frac{Rs^2 + [(RR_m + (Bl)^2)/m]s + R/mc}{s^2 + (R_m/m)s + 1/mc}
$$
(3.1)

**en la cual están contenidos los parámetros básicos que son: R, Bl,m, R. y c Es difícil que los cinco parámetros que definen el comportamiento del altavoz puedan ser determinados con un solo experimento, es decir, con solo medir el voltaje y obtener la corriente que circula a través del altavoz (de hecho algunos autores miden el desplazamiento del diafragma utilizando un sensor de desplazamiento óptico [1]).** 

**Otra alternativa de menor costo para realizar el proceso de medición, es realizar una medición del altavoz y después repetirla, alterando un parámetro (para este caso en particular se modificará tanto la masa como la compliancia, como se discutirá más adelante).** 

**En las mediciones es recomendable tener una idea de la frecuencia de resonancia del altavoz (o medirse) ya que en las pruebas realizadas, los mejores resultados se obtuvieron aplicando una señal de excitación con una frecuencia cercana a la frecuencia de resonancia del altavoz. En nuestro caso ambas frecuencias se midieron en condiciones de campo libre (cámara anecóica).** 

**CAPITULO** 

# **TRES**

# **INSTRUMENTACIÓN**

#### **3.1 Proceso de medición**

**Para explicar el proceso de medición, consideremos el modelo obtenido de la impedancia eléctrica del altavoz (cap. 1), que se muestra en la siguiente ecuación:** 

$$
Z(s) = \frac{Rs^2 + \left[ \left( RR_m + (Bl)^2 \right) / m \right] s + R/mc}{s^2 + (R_m/m)s + 1/mc}
$$
 (3.1)

**en la cual están contenidos los parámetros básicos que son:**  $R, Bl, m, R$ **, y c. Es difícil que los cinco parámetros que definen el comportamiento del altavoz puedan ser determinados con un solo experimento, es decir, con solo medir el voltaje y obtener la corriente que circula a través del altavoz (de hecho algunos autores miden el desplazamiento del diafragma utilizando un sensor de**  desplazamiento óptico [1]).

**Otra alternativa de menor costo para realizar el proceso de medición, es realizar una medición del altavoz y después repetirla, alterando un parámetro (para este caso en particular se modificará tanto la masa como la compliancia, como se discutirá más adelante),** 

**En las mediciones es recomendable tener una idea de la frecuencia de resonancia del altavoz (o medirse) ya que en las pruebas realizadas, los mejores resultados se obtuvieron aplicando una señal de excitación con una frecuencia cercana a la frecuencia de resonancia del altavoz. En nuestro caso ambas frecuencias se midieron en condiciones de campo libre (cámara anecóica).** 

**Para hacer las mediciones en condiciones de campo libre, se colocó el altavoz en el centro geométrico de la cámara anecóica y por medio de los programas elaborados, se capturó y procesó la información, obteniendo un modelo en tiempo discreto, el cual se puede representar en el dominio de Laplace como la ec. (3.1), donde la frecuencia de resonancia está dada por:** 

$$
\omega_r^2 = (2\pi f_r)^2 = \frac{1}{mc}
$$
 (3.2)

**donde** 

**ro,z frecuencia de resonancia.** 

**m= masa del cono, más la masa de la bobina.** 

**c= compliancia mecánica.** 

**Posteriormente se realiza una segunda medición con un parámetro alterado, en este caso se modifico la masa (m), colocando una masa extra conocida (ny 5 mg.) sobre el cubre polvo del altavoz, se capturó y procesó la información como en el caso anterior.** 

**La frecuencia de resonancia del altavoz, con el parámetro alterado, está dada por:** 

$$
\omega_p^2 = (2\pi f_p)^2 = \frac{1}{(m+m_p)c}
$$
 (3.3)

**(3.3)** 

**donde** 

**= frecuencia de resonancia con un parámetro alterado.** 

**M, = masa de prueba (5 mg.).** 

**Ahora para determinar los otros parámetros del altavoz, como la compliancia se ha mantenido constante, de las ecs. (3.2) y (3.3) tenemos:** 

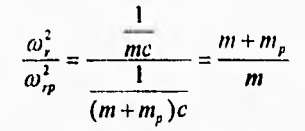

despejando la masa (m) tenemos:

 $m = \frac{m_p}{\left(\frac{\omega_r}{\omega_r}\right)^2 - 1}$ 

**sustituyendo la ec. (3.4) en (3.2) y despejando la compliancia (c) tenemos:** 

$$
c = \frac{1}{m\omega^2} \tag{3.5}
$$

**(3.4)** 

**De la ecuación (3.1) se observa que se puede obtener directamente el valor de la resistencia eléctrica (R), y del segundo término del denominador se obtiene la resistencia mecánica (R.,). Finalmente, del segundo**, **término del numerador se puede despejar el factor de fuerza (R1), con lo cual quedan determinados los parámetros estimados del altavoz a bajas frecuencias (f** < **200 Hz).** 

**Para realizar las mediciones con un parámetro alterado modificando la compliancia (c) del altavoz, se coloca el altavoz en el interior de una caja cerrada y sin fugas como se muestra en la figura (3.1), y nuevamente se captura y procesa la información.** 

**Para este caso la frecuencia de resonancia está dada por:** 

$$
\omega_{r_p}^2 = (2\pi f_p)^2 = \frac{1}{mc_{AT}}
$$
 (3.6)

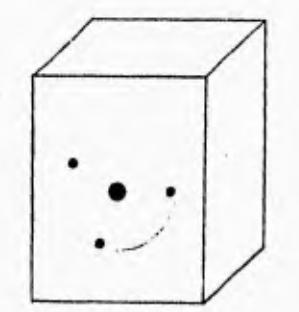

**Figura 3.1 Altavoz en una caja cerrada sin fugas.** 

### **donde**

**o.) = frecuencia de resonancia con un parámetro alterado.** 

 $c_{AT}$  = compliancia acústica total.

**CAc = compliancia acústica del aire dentro de la caja.** 

**cAs = compliancia acústica de las suspensiones.** 

además la compliancia acústica total ( $c_{AT}$ ) está dada por [2]:

 $c_{\text{AT}}$ 

$$
=\frac{c_{AC}c_{AS}}{c_{AC}+c_{AS}}
$$

**(3.7)** 

**(3.8)** 

**Ahora para determinar los otros parámetros del altavoz, como la masa se ha**  mantenido constante, de las ecs. (3.2) y (3.6) tenemos:

$$
\frac{\omega_r^2}{\omega_{r\gamma}^2} = \frac{mc_{\text{AS}}}{\frac{1}{mc_{\text{AS}}}} = \frac{c_{\text{AI}}}{c_{\text{AS}}}
$$

**sustituyendo la ec. (3.7) en (3.8) y despejando la compliancia acústica de las suspensiones (CA3 ) tenemos:** 

$$
c_{\mathsf{AS}} = \left[ \left( \frac{\omega_{\mathsf{rp}}}{\omega_{\mathsf{r}}} \right)^2 - 1 \right] c_{\mathsf{AC}}
$$

**además la compliancia acústica del aire en el interior de la caja está dada por:** 

$$
c_{AC} = \frac{V}{\rho_0 c^2}
$$
 (3.10)

**donde** 

*V* **es el volumen equivalente en el interior de la caja en m3.**   $p_0 = 1.21$  **es la densidad del aire en Kg/m<sup>3</sup>. c = 343,5 es la velocidad de propagación del sonido en** mis,

**y como la compliancia acústica de las suspensiones está dada por:** 

$$
c_{\mathsf{AS}} = cA^2 \tag{3.11}
$$

**donde** 

*A* **es el área efectiva del diafragma del altavoz en m<sup>2</sup> ., por lo tanta despejando la compliancia mecánica** *(c)* **de la ec. (3.11) tenemos:** 

$$
c = \frac{c_{\text{AS}}}{A^2} \tag{3.12}
$$

despejando de la ec. (3.2) la masa *(m)* tenemos:

 $\ddot{\phantom{0}}$ 

$$
m = \frac{1}{c\omega_r^2} \tag{3.13}
$$

**De la ecuación (3,1)** se observa que se puede obtener directamente el valor de la resistencia eléctrica *(R),* y del segundo término del denominador se obtiene la resistencia mecánica *(R.)* Finalmente, del segundo término del numerador se

(3.9)

 $(2.12)$ 

 $2.53$ 

puede despejar el factor de fuerza (BI), con lo cual quedan determinados los parámetros estimados del altavoz a bajas frecuencias ( $f < 200$  Hz).

#### **3.2 Arreglo experimental**

**El** equipo de medición empleado, forma un arreglo semejante al que se **utiliza para determinar la impedancia de un dispositivo (ver por ejemplo el arreglo utilizado por M. H. Knudsen, J. Grue Jensen, V. Julskjaer, y P. Rubak); en el siguiente diagrama de bloques (3), se muestra este arreglo.** 

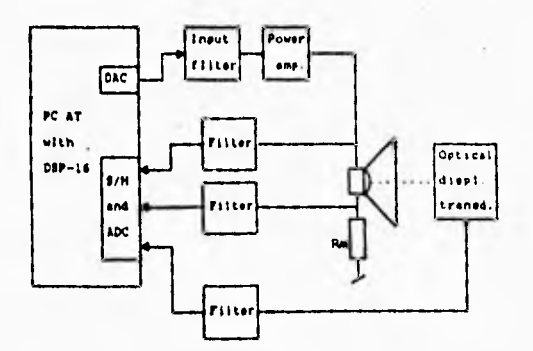

**Figura 3.2. Diagrama de bloques del sistema de medición.** 

**La señal de entrada se genera por una computadora personal (PC), con ésta señal se excita al altavoz a través de un filtro paso bajas y un amplificador de potencia. Las señales medidas son el voltaje sobre el altavoz y el voltaje sobre la resistencia (que es proporcional a la corriente que circula). El sistema de medición contiene los siguientes componentes individuales. Una PC para controlar el proceso de medición y realizar el procesamiento de** los **datos por**  medio del paquete de programación Matlab [4], y otros programas desarrollados. **La función del convertidor D/A se realiza mediante la PCIP-AWFG (Personal Computer lnstrument Products Arbitrary Waveform Generator), ya que permite la generación de formas de onda analógicas definidas por el usuario (en el apéndice 1, se explica brevemente el funcionamiento y se muestran las principales caracteristicas de la tarjeta).** 

**3e** 

La función del convertidor NO se simula mediante el sistema de adquisición de un analizador FFT (B & K 2034), con una tarjeta de interfaz de propósito general GPIB-PC (General Purpose Interface Bus) que permite la comunicación de datos y comandos entre la PC y periféricos. Esta sustitución de los convertidores (A/D y D/A) por los dispositivos descritos se debió a que la tarjeta que inicialmente se pensó utilizar tuvo que emplearse de tiempo completo en otro proyecto. También, por no disponer de un sensor de desplazamiento óptico, se realiza una segunda medición del altavoz alterando un parámetro (como ya se mencionó en el proceso de medición).

Además se utiliza un filtro paso bajas con una frecuencia de corte de 200 Hz. El propósito del filtro de entrada es evitar las altas frecuencias que son excitadas para un mejor análisis en el rango de medición. Finalmente el amplificador de potencia Denon PMA-860, suministra la potencia necesaria para el altavoz.

#### **3.3 Descripción de programas**

**Para obtener** los **parámetros del altavoz a** bajas frecuencias de una manera automatizada, fue necesario elaborar los programas que a continuación se **describen:** 

El programa "captura" nos permite guardar los archivos de datos que obtenemos **en** cada medición, Este programa se elaboró en el paquete de programación Matlab; empieza cargando los archivos (AWFG.SYS y VI.SYS) del software de la tarjeta PCIP-AWFG. Posteriormente genera un archivo de datos los cuales representan una forma de onda cuadrada de voltaje con la frecuencia deseada. Además interactúa con los programas "mat\_awfg", "analizad" y "limpia".

El programa denominado "matawfg", lee el archivo de datos generados por el programa "captura" y le da la estructura (formato) correspondiente para que pueda ser interpretado por la tarjeta PCIP-AWFG y genere la señal cuadrada.

El programa "limpia", detiene la secuencia de salida de la señal cuadrada, además de limpiar el buffer dejando la tarjeta en condiciones de ser utilizada nuevamente.

Estos dos programas (mat\_awfg y limpia) fueron elaborados de manera independiente al paquete Matlab, ya que se desarrollaron en el lenguaje de

programación Quick Basic 4.5. El programa "analizad", permite transferir la información capturada por el analizador de señales "2034" a la PC, a través de la tarjeta de interfaz GPIB. Cabe mencionar, que este programa que controla las funciones del analizador ya estaba elaborado.

Para realizar el procesamiento de los datos, la simulación de modelos, presentación de resultados gráficos y obtener los parámetros estimados del altavoz, se creó el programa denominado "mod\_arx". Este programa también se elaboró en el paquete de programación Matlab, Como ya se mencionó, en el proceso de medición se almacenó la información de las mediciones realizadas para obtener la impedancia de entrada del circuito de la fig. (3.1) tanto en condiciones de campo libre (cámara anecóica) como con un parámetro alterado,

El programa "mod\_arx" empieza cargando los archivos de datos, posteriormente elimina las tendencias haciendo el valor promedio cero, guarda el voltaje sobre el altavoz en el vector [V] y la corriente que circula por el mismo en el vector [I]. De los datos contenidos en ambos vectores, se selecciona la mitad y se guardan en la matriz [ze] para construir un modelo y la mitad restante se guardan en la matriz [zv] para realizar la validación.

Se selecciona el orden del modelo en base a la función de transferencia obtenida de la impedancia del altavoz, con 2 polos, 2 ceros y determinamos el tiempo de retardo entre 1 y 5. Esto se realiza por medio del comando arxstruc, Este comando calcula la función pérdida colocando las diferentes estructuras del modelo ARX en una matriz **[NN)** para ser investigadas, cada renglón de [NNJ es del tipo [na nb nk], donde na representa el número de polos, nb el número de ceros y nk el número de retardos de cada estructura.

Por medio de este comando (VV=arxstruc(ze,zv,struc(NN))) el modelo ARX coloca los datos para estimación [ze] en cada una de las estructuras [N14]. Después, para **cada** uno de estos modelos, se calcula la suma de los errores de predicción al cuadrado para ser aplicados al conjunto de datos para validación [zv). Hay que mencionar que el número de datos contenidos en las matrices [ze] y [zv], no necesitan tener el mismo tamaño.

Estas funciones pérdida resultantes son almacenadas en la matriz [W], con sus respectivas estructuras. De donde se selecciona la estructura que tiene la menor función pérdida. Esto se realiza mediante el comando selstruc, tal procedimiento

es conocido como validación de cruce y es considerado como una buena aproximación al problema de la selección del **modelo (5).** 

Ya que seleccionamos la mejor estructura del modelo, en base a la menor desviación, se estiman los parámetros con el modelo **ARX (esta estimación se**  realiza por medio del método de mínimos cuadrados). Obteniendo como resultado una matriz con un formato denominado "theta", Este formato es básico para representar modelos en la identificación de sistemas, ya que contiene la **información del orden del modelo, el número de retardos y los parámetros estimados,** 

**Ahora para poder evaluar la estimación del modelo, se realiza una simulación con los datos de entrada reales y el modelo estimado y se compara la salida simulada con los datos de salida reales, para determinar si el modelo estimado es capaz de describir al sistema real.** 

**Posteriormente mediante el comando polyform, se cambia del formato "theta" (forma de matriz), al formato "polinomial"** (forma de función de **transferencia) y finalmente al dominio de Laplace, de donde obtenemos la función de transferencia que representa la impedancia de** entrada al circuito la cual contiene **los parámetros estimados del altavoz.** 

**Para obtener la impedancia de entrada del circuito del modelo estimado con un parámetro alterado, se sigue un procedimiento similar al antes mencionado, es decir, se cargan los archivos de datos, se selecciona la mejor estructura y se hace la estimación de la estructura del modelo seleccionado, se cambia del tipo de**  formato y se obtiene la función de transferencia del modelo estimado con un parámetro alterado y finalmente se calculan los parámetros del altavoz como se describió en el proceso de medición. En el capitulo siguiente se muestran los listados de los programas realizados.

#### **REFERENCIAS**

- **1. M. H. Knudsen, J. Grue Jensen, V. Julskjaer, and P. Rubak, "Determination of Loudspeaker Driver Parameters Using a System Identification Technique", J. Audio Eng. Soc., Voi. 37, No. 9, 1989 September.**
- **2. S. Jesús Pérez R., "Medición de los parámetros de un altavoz", págs. 10-19.**
- **3. Ver referencia 1.**
- **4. The Math Works Inc. , PC-MATLAB User's Guide**
- **5. Lennart Ljung: "System Identification Toolbox for use with MATLAB", pág. 1.20, ed. The Math Works, Inc.,1988.**

**CAPITULO** 

# **CUATRO**

**LISTADOS DE PROGRAMAS** 

#### **4.1 PROGRAMA "MAT AWFG"**

**' Este programa lee un vector de datos y le da la estructura (formato) que requiere ' la tarjeta PCIP-AWFG para que pueda generar la sefial cuadrada.** 

Inicio:<br>CLS ' limpia la pantalla<br>LOCATE 10, 15: PRINT " Nombre del archivo de la señal sin extensión ? "

**'Nombre del archivo donde se encuentran los datos LOCATE 12, 37: LINE INPUT ; NOMBRES** 

**' Limpia la pantalla LOCATE 10, 10: PRINT" LOCATE 12, 10: PRINT"** 

' Convierte a mayúsculas el nombre del archivo de datos.<br>NOMBRE\$ = UCASE\$(NOMBRE\$)

**' Esta rutina detecta y atrapa los errores posibles ON ERROR GOTO Atrapar** 

**L = LEN(NOMBRES) ARCHS = LEFT\$(NOMBRES, L - 4)**  PATHS = LEFTS(ARCHS, 3)<br>NOMS = MIDS(ARCHS, 4)<br>EXTS = RIGHTS(NOMBRES, 4)

**' Abre el archivo de datos para lectura<br>OPEN NOMBRE\$ + ".DAT" FOR INPUT AS #1** 

**' Abre un archivo para escritura OPEN PATHS + NOMS + ".WAV" FOR OUTPUT AS #2** 

**' Contador del número de datos K = 0 DO UNTIL EOF(1) INPUT #1, V K=K• 1 LOOP** 

**es = ":"** 

**41** 

ö l. **CONT\$ = STRS(K) Si = "SampleSetSize": ES ="" SSS\$ = SS + ES + CONTS** 

ò.

**(si = "100000" fa = LEN(fsi) T = INT(1000000 / VAL(fsS)) Ti = STRS(T)**   $F = 0$ **EX\$ = STRS(E)** 

**ES= RS = "RateMantissa" RAMAS = R\$ • Ti RES = "RateExponent RAEXi = RES • EXi** 

**' Imprime en el archivo para escritura el encabezado (estructura), ' para que la PCIP-AWFG pueda reconocer dicho archivo.** 

۳

PRINT #2, "Start Global"<br>PRINT #2, "Date: 11/25/92"<br>PRINT #2, "Date: 12:29:26"<br>PRINT #2, RAMA\$<br>PRINT #2, RAMA\$<br>PRINT #2, RAEX\$<br>PRINT #2, "RecordSize 1"<br>PRINT #2, "Product PCIP - AWFG"<br>PRINT #2, "Channels 1"<br>PRINT #2, "Chan PRINT #2, "FSExponent -1"<br>PRINT #2, "DataSize 16"<br>PRINT #2, "AnalogMSB 16"<br>PRINT #2, "AnalogLSB 4"<br>PRINT #2, "DigitalLSB 0"<br>PRINT #2, "END"<br>PRINT #2, "END"

> **' Después de imprimir en el archivo pare escritura el encabezado, ' se lee e imprime el vector de datos,**

**SEEK 01, 1 DO UNTIL EOF(1)**<br>**INPUT #1, V V = INT(V) • 10000 PRINT 02, V LOOP PRINT 02, "END" GLOSE 01, 02** 

**' Se renombre el archivo que ya tiene la estructura de la PCIP-AWFG, este ' archivo contiene el encabezado y el vector de datos** 

**KILL NOMBRES •** ".DAT"

```
NAME PATHS + NOM$ + " WAV" AS NOMBRES + ".DAT'
```
' •"" Rutina **para atrapar los posibles errores ••••** 

```
Atrapar. 
SELECT CASE ERR
```
 $+1$ <sup>2</sup>

```
CASE IS = 71 
LOCATE 10, 26: PRINT "•• ERROR - Disco no preparado - ••" 
LOCATE 12, 33: PRINT "R reiniciar, O salir " 
DO 
 Char$ = UCASES(INPUTS(1)) 
  IF Char$ = "R" THEN 
REINICIO = VERDADERO 
  RESUME Inicio 
 ELSEIF Chars = "Q" THEN
  CLS 
  END 
  END IF 
LOOP 
RESUME inicio
```
**CASE 53, 78 BEEP RESUME Inicio END SELECT** 

```
CLS
```

```
SCREEN O 
 CLS 
ON ERROR GOTO Corregir 
 OPEN "SAWFG" FOR INPUT AS #3 " Abre el dispositivo conductor para lectura<br>OPEN "SAWFG" FOR OUTPUT AS #4 "Abre el dispositivo para escritura<br>PRINT #4, "CLEAR": PRINT #4, "RESET" "Limpia y resetea la PCIP-AWFG<br>PRINT #4, "SET
END 
 ' ••••""• Rutina para detectar si los archivos de la PCIP-AWFG 
están Instalados.
```

```
Corregir 
CLS 
DO 
LOCATE 12, 22: PRINT "- Error AWFG.SYS no están instalados !" 
LOCATE 22, 2: PRINT "Oprime cualquier tecla para continuar" 
LOOP WHILE INKEYS ir- "' 
CLS 
END
```

```
END
```
**43** 

#### **4.2 PROGRAMA "LIMPIA "**

' Programa que abre el dispositivo conductor de la PCIP-AWFG, y

' detiene la secuencia de salida, además limpia la pantalla y el buffer

' dejando la tarjeta lista para volver a ser utilizada.

CLS

' limpia la pantalla SCREEN O CLS ' Abre el dispositivo conductor de la PCIP-AWFG para lectura OPEN "SAWFG" FOR INPUT AS #5

'Abre el dispositivo conductor **de la** PCIP-AWFG para **escritura OPEN "SAWFG" FOR OUTPUT AS #6** 

' Suspende la secuencia de salida<br>PRINT #6, "STOP"

**Reinicializa la PCIP-AWFG PRINT #6, "RESET'** 

**' Limpia el buffer del dispositivo conductor PRINT #6, "CLEAR"** 

**' Remueve el menú de la pantalla PRINT #6, ''HIDE"** 

**' Cierra el dispositivo conductor GLOSE 05, #6 END** 

#### **4.3 PROGRAMA "CAPTURA"**

**cic clear** 

**fprintf('Este programa genera una onda cuadrada con la frecuencia deseada y captura los\n');**  fprintf('datos que serán utilizados para estimar los parámetros del altavoz a bajas \n'); **fprintl(frecuencies (f <200 Hz)An');** 

**fprintf('Se realizaran mediciones de campo libre (cámara anecólca) y haciendo variar\n'); fprintf('un parámetro; esto se logra colocando el altavoz en el interior de una** cajainV); fprintf('completemente cerrada con lo cuel cambia su compliancia.\n\n');

**fprintf('Pare realizar las mediciones, es necesario que conozcas previamente la** fre -W); **fprintf('cuencla de resonancia del altavoz en condiciones de campo libre y con** el ln'); fprintf('parámetro perturbado. Además es necesario tener montadas en la PC la tarjeta n'); fprintf('de interface GPIB (la cual a su vez deberá estar conectada al analizador "2034"\n'); fprintf('para realizar la captura de los datos), y la tarjeta PCIP-AWFG que deberá estar\n'); fprintf('conectada al amplificador de potencia a través de un filtro paso-bajas con una \n'); fprintf('frecuencia de corte de 200 Hz.\n');

fprintf('Se debe conectar una resistencia (R=390 Ohms), en serie con el altavoz.in');

fprintf('El software de la GPIB debe de estar en memoria, asl como los archivos ,sysin'); fprintf('de la PCIP-AWFG deben de estar en el directorio C:\AWFG,in'), fprintf('La serial de salida del amplificador se conecta al canal "A" del "2034" y a\n'); fprintf('la entrada del sistema, mientras que el canal "B" se conecta **a la salidakn'); fprintf('del sistema (voltaje sobre el altavoz)An'); fprintf('Todos los archivos generados se almacenaran** en el directorio de Matlab conin');

#### 4.2 PROGRAMA "LIMPIA "

' Programa que abre el dispositivo conductor de la PCIP-AWFG, y

- ' detiene la secuencia de salida, además limpia la pantalla y el buffer
- ' dejando la tarjeta lista para volver a ser utilizada.

CLS

' limpia la pantalla SCREEN O

CLS

' Abre el dispositivo conductor de la PCIP•AWFG para lectura OPEN "\$AWFG" FOR INPUT AS #5

' Abre el dispositivo conductor de la PCIP-AWFG para escritura OPEN "SAWFG" FOR OUTPUT AS #6

' Suspende la secuencia de salida PRINT #6, "STOP"

Reinlcializa la PCIP-AWFG PRINT #6, "RESET"

**' Limpia el buffer del dispositivo conductor PRINT #6 "CLEAR"** 

**' Remueve el menú de la pantalla**  PRINT #6 "HIDE"

**' Cierre el dispositivo conductor CLOSE 05,16 END** 

# **4.3 PROGRAMA "CAPTURA"**

**cic olear** 

**fprintf('Este** programa genera una onda cuadrada con la frecuencia deseada **y** captura los\n'); fprintf('datos que serán utilizados para estimar los parámetros del altavoz a bajas \n'); **fprintf('frecuencias (f < 200 Hz).\n');** 

**fprintf('Se realizaran mediciones de campo libre (cámara anecóica) y haciendo** varlarkn'); fprintl'un parámetro; esto se logra colocando el altavoz en el interior de una **caja\n1').**  fprintf('completamente cerrada con lo cual cambia su compliancia.\n\n');

**fprintf('Para realizar las** mediciones, es necesario que conozcas previamente la fre **An');**  fprintf('cuencia de resonancia del altavoz en condiciones de campo libre y con el \n'); **fprintf('parámetro perturbado. Además es necesario tener montadas en la PC la tarjeta\n'); fprintf('de interface GPIB (la cual a su vez deberá estar conectada el** analizador "2034"\n'); fprintf('para realizar la captura de los datos), y la tarjeta PCIP-AWFG que deberá estar\n'); fprintf('conectada al amplificador de **potencia a través de un filtro paso-bajas con** una 1n.); fprintf('frecuencia de corte de 200 Hz.Vn');

fprintf('Se debe conectar una resistencia (R=390 Ohms), en serie con el altavoz.\n');

fprintf('El software de la GPIB debe de estar en memoria, asf como **los archivos .sys\n');**  fprintf('de la PCIP-AWFG deben de estar en el directorio C:\AWFG.\n'); fprintf('La señal de salida del amplificador se conecte al canal "A" del "2034" y a\n'); fprintf('la entrada del sistema, mientras que el canal "B" se conecta a la salida\n'); **fprintf('del** sistema (voltaje sobre el altavoz). \n'); fprintf('Todos los archivos generados se almacenaran en el directorio de Matlab con\n');

fprintf('extensión ".DAT' \n'); fprintf('Los archivos ejecutables MATAWFG, LIMPIA Y ANALIZAD deben de estar\n'); fprintf('en la raíz c:\n'); fprintf('Oprime cualquier tecla para continuar'); pause cic IcAawfg\ls vi.sys % carga los archivos de la PCIP-AWFG<br>|cAawfg\ls awfg.sys % a la memoria de la PC. Ic.tawfg awfg.sys % a la memoria de la PC. cic fprintf(1n\n\n\n\n\n\n\nln\n'), fprintf(' Si obtuviste un BEEP al cargar los archivos da PCIP-AWFG\n\n')<br>fprintf(' oprime < CTRL-C > y vuelve a correr el programa, sino oprime\n\n' fprintf(' oprime < CTRL-C > y vuelve a correr el programa, sino oprime\n\n')<br>fprintf(' cualquier tecla para continuar.\n') cualquier tecla para continuar. \n') **pause** 

% \*\*\*\*\*\*\*\*\*\*\*\*\*\*\*\*\*\*\*\*\*\*\* Genera la señal cuadrada \*\*\*\*\*\*\*\*\*\*\*\*\*\*\*\*\*\*\*\*\*\*\*\*\*\*\*\*\*

**cic % limpia la pantalla fs=100e+3; % frecuencia de muestreo de la señal cuadrada**  fprintf("\n\n\n\n\n\n\n\n\n');<br>fprintf(" ical frecuencia que fprintf(" ical frecuencia que f La frecuencia que a continuación se pide debe de estar "2 Hz."\n'); forintf(' abajo de la frecuencia de resonancia del altavoz, dependiendo \n');<br>fprintf(' de las condiciones de medición (cámara anecólca o en la caja).\n') **fprintf('** de las condiciones de medición (cámara anecóica o en la caja).\n');<br>f=input(' Dame la frecuencia de la señal en [Hz] ? '); **f=input(' Dame la frecuencia de la señal en (Hz) ?'); samples=fs/f; % número de muestras t=0:1/fs:(samples/fs)-(1/15); % Intervalo de muestreo tzt; V.square(2•pi•f•t); % genera la onda cuadrada cic fprintf(InVIMMMrAMMn\n'); fprintf(' Dame el nombre del archivo donde se guardaran los datos de la señal.\n')** 

**archi\_nom=input(' Máximo 8 caracteres sin extensión ? ','s');**<br>eval(['save ',archi\_nom,'.dat',' V /ascii']) % almacena los datos de la señal cuadrada.

**% Este programa le da la estructura a los datos para que la PCIP-AWFG % pueda generar la forma de onda cuadrada.** 

**IcAmat\_awig** 

fprintf('\nIn\n\riln\n\n'n\nlrAn'); **fprintf(' < El "2034" debe de estar en el canal "A" >In \n') fprintf(' < Oprime STOP en las teclas de RECORD del "2034" >IMn.) fprintf(' \_\_\_\_Los datos que se guardaran en el siguiente archivo representan\n\n'); fprintf(' el voltaje de entrada al sistema y como mínimo deberán ser 1000. \n\n');**<br>fprintf('\n\n\n\n\n\n\n\Oprime cualquier tecla para continuar '); pause letanalizad % captura los datos por medio del analizador a la PC cic fprintf(\n\n\n\n\n\n\n\n\n\n\n\n\n');<br>fprintf(' < Oprime STO|<br>fprintf(' < Can fprintf(' < Oprime STOP **en las teclas de DIGITAL 1/0 del "2034" >In \n') fprintf(' < Cambia al canal "B" >\n\n')**  fprintf(' Los datos que se guardaran en el siguiente archivo representan\n\n');<br>fprintf(' el voltaje de salida del sistema y como mínimo deberán ser 1000. \n\n'); fprintf("\n\n\n\n\n\n\n\Oprime cualquier tecla para continuar"); **pause lelenatizad % captura el voltaje** sobre la bocine cic **whIle 1 < 9999**  fprintf(1n\n\n\n\n\n\n\n\n\n\);<br>var=input(' Deseas Deseas realizar otra medición (s/n) ? ','s'); **if** 

cío fprintf(InNrAnkrnnkrAn\rnn\n'n.); fprintf(' < El "2034" debe de estar en el canal "A" >\n\n')<br>fprintf(' < Oprime STOP en las teclas de RECORD del "20" fprintf(' comme STOP en las teclas de RECORD del "2034" >\n\n')<br>fprintf(' Los datos que se guardaran en el siguiente archivo representan\n fprintf(' Los datos que se guardaran en el siguiente archivo representan\n\n');<br>fprintf(' el voltaje de entrada al sistema y como mínimo deberán ser 1000. \n' el voltaje de entrada al cistema y como mínimo deberán ser 1000. \n\n'); fprintf(1n\n\n\n\n\n\n\Oprime cualquier tecla para continuar'); pause ic:kanalizad % captura los datos por medio del analizador a la PC cic fprintf(∿ո\n\n\n\n\n\n\n\n\n\n\n\);<br>fprintf(' < Oprime STOP en las teclas de DIGITAL I/O del "2034" >\n\n')  $f$ printf(' $\sim$  Cambia al canal "B" >\n\n')<br>fprintf(' $\sim$  Cambia al canal "B" >\n\n') fprintf(' Los datos que se guardaran en el siguiente archivo representan \n'n'); fprintf(' el voltaje de salida del sistema y como mínimo deberán ser 1000. \n\n'); fprintf('\n\n\n\n\n\n\n\\n\Oprime cualquier tecla para continuar'); pause<br>Ic:\analizad % captura el voltaje sobre la bocina do **elle**  % limpia la pantalla y relniclaliza la PCIP•AWFG do Ic:\awfg\us ewfg.sys lo:lawfg\us vi.sys break end end end

#### **4.4 PROGRAMA "MOD ARA".**

do olear fprintf('\n\');<br>fprintf(' fprintf(' Programa de Identificación de Sistemas utilizando el modelo ARX.\n');<br>fprintf(' Obtención de los parámetros de un altavoz a baías frecuencias \n'); fprintf(' Obtención de los parámetros de un altavoz a bajas frecuencias.\n');<br>forintf(' Este programa obtiene los parámetros de los altavoces a bajas\n'); fprintf(' Este programa obtiene los parámetros de los altavoces a bejas1n'); fprintf(' frecuencias (f < 200 Hz), mediante la técnica de Identificación\n');<br>fprintf(' de Sistemas. Los parámetros encontrados son:\n');<br>fprintf(' La resistencia eléctrica (R), la masa (m), la compliancia fprintf(' la resistencia mecánica (Rm) y el factor de fuerza (BI). \n\n'); fprintf(' Para obtener los parámetros del altavoz se requiere haber ejecutado\n'); fprintf(' eI programa CAPTURA. Además es necesario que se tengan **a** la mano los1n.); fprintf(' siguientes datos:\n\n\'); fprintf(' 1.- Nombre del archivo voltaje de entrada\n');<br>fprintf(' 2.- Nombre del archivo voltaje de salida\n'); fprintf(' 2.- Nombre del archivo voltaje de salida\n');<br>fprintf(' 3.- Nombrs del archivo voltaje de entrada co fprintf(' 3.- Nombre del archivo voltaje de entrada con un parámetro perturbado\n'), fprintf(' 4.- Nombre del archivo voltaje de salida con un parámetro perturbado\n');<br>fprintf(' 5.- El radio del cono del altavoz en (m]\n'); fprintf(' = 5.- El radio del cono del altavoz en (m]\n');<br>fprintf(' = 6.- El volumen interior de la caja sin el altavoz en (m3]\n'); fprintf(' 7.- El volumen de la parte del altavoz que se introduce en la caja en (m3ful'), fprintf(WnlOprime cualquier tecla para continuar'); **pause** 

% \*\*\*\*\*\*\*\*\*\*\*\*\*\*\*\*\*\*\*\*\*\*\*\* Carga de los archivos de datos \*\*\*\*\*\*\*\*\*\*\*\*\*\*\*\*\*\*\*\*\*\*\* cic formal short e fprintf(Nn\n\n\n\n\n\n\n\n\n1nV), fprintf(' Nombre del archivo voltaje de entrada sin extensión ?\n');<br>arch\_uno=input(' ','s');<br>eval(['load ','c:\matlab\'arch\_uno,'.dat']); arch\_uno=eval(arch\_uno); cic fprintf(9n\n\n1n1n1n\n'ntn1nln\'); fprintf(' Nombre del archivo voltaje de salida sin extensión Zn'), arch\_dos=lnput(' ':s'): **evaeload ','cAmatlabVarch\_dos,'.dat1). erch\_dos=eval(arch\_dos). cic fprintf(1n\n\n'n1n1ri1nInIn1nV); fprintf(' Nombre del archivo voltaje de entradahlW); fprintf(' con un parámetro perturbado sin extensión Zn'); arch\_tres=inpute evoeload ','c:1matlabVarch\_tres,..dafj); arch tres=evel(arch\_tres),**  cic<br>fprintf(**'\n\n\n\n\n\n\n\n\n\r\');**<br>fprintf(' Nombre del archivo voltaje de salida\n\n'); **fprintf(' con un parámetro perturbado sin extensión ?\n');**  arch\_custro=input(' **eval(rload ';c:krnallabVerch\_cuatro,..datj), arch\_cuatro=eval(arch\_cuatro); cic** 

**%\*\*\*\*\* Método de identificación de sistemas utilizando el modelo ARX •••••** 

**% Obtención de le frecuencia de resonancia del modelo estimado.** 

#### **fs:2048; % frecuencia de muestreo**

**arch\_uno=dtrend(erch\_uno); arch\_dos=cttrend(arch\_dos); % remueve las tendencias %** 

**1=(arch\_uno-erch\_dos)/390; % corriente en le bocine V=arch\_dos; % voltaje en la bocine** 

**Estimación del modelo**  ч.

**ze=[V(1:500)1(1:500)); % Datos para estimación. zviV(501:1000)1(501:1000)1;** % **Datos para validación**.

**% - Seleccionamos el orden del modelo con na, nb y determinamos --- % - el tiempo de retardo adecuado entre O y 5.** 

**ne=2; % número de polos nb=3; % número de ceros nkr-(0:5); % tiempos de retardo** 

**W::arxstruc(ze,zv,struc(na,nb,nk)); % calcula la función desconocida % del modelo ARX**.

**(nn,Vm)=seistruc(5/1/.0); % seleccione la estructutra del modelo adecuado** - nn; % **nrbirta nb nk) en base al retardo seleccionado.** 

**na=nn(1), % \*de polos nb=nn(2); % O de ceros nk=nn(3), % retardo seleccionado** 

**Métodos de predicción de error**  %.

**% Estimación del modelo ARX con (na) polos, (nb) ceros y (nk) retardos.** 

**thmod=arx(ze,nn); % estimación de los parámetros con el modelo ARX. thmod(1,2)=1/fs; % actualiza el intervalo de muestreo ysim=idslm(zv(:,2),thmod); % simulación del modelo.** 

**(dend,numd,cd,dd,fd)=polyform(thmod); % FT del modelo estimado** 

м. **Obtención de la frecuencia de resonancia • del modelo estimado con un parámetro perturbado** 

**Estimación del modelo**  %

**arch\_tres=dtrend(arch\_tres); % remueve las tendencias arch\_cuatro=dtrend(arch\_cuetro); % " " "** 

lp=(arch\_tres-arch\_cuatro)/390; % corriente en la bocina con un parámetro perturbado.<br>Vp=arch\_cuatro; **% voltaje an la bocina con un parámetro perturbado Vp=arch\_cuatro; % voltaje en la bocina con un parámetro perturbado** 

**zep=[Vp(1 :500) Ip(1:500)1; % Datos pera estimación, zvp=[Vp(501:1000) Ip(501.1000)]; % Datos para validación.** 

**• Seleccionamos el orden del modelo con na, nb y determinamos % el tiempo de retardo adecuado entre O y 5.** 

**nap=2; % número de polos<br>nbp=3; % número de ceros** % número de caros **nkp=10:5]; % tiempos de retardo** 

**VVp=arxstruc(zep,zvp,struc(nap,nbp,nkp)); % calcula la función desconocida % del modelo ARX.** 

**(nnp,Vmp)=selstruc(VVp,0); % selecciona la estructutra del modelo adecuado nnp, % nnp:Inap nbp nkp) en base al retardo seleccionado nap=nnp(1), % O de polos nbp=nnp(2); % O de ceros nitp=nnp(3); %retardo seleccionado** 

 $\sim$ **Métodos de predicción de error** 

**% Estimación del modelo ARX con (na) polos, (nb) ceros y (nk) retardos.** 

thmodp=arx(zep,nnp), % estimación **de los parámetros con el modelo ARX. thmodp(1,2)=1/1s; % actualiza el Intervalo de muestreo ysImp=idsim(zvp(:,2),thmodp); % simulación del modelo.** 

**Idenp,nump,cp,dp,fpj=polyform(thmodp), % FT del modelo estimado** 

%. **Obtención de H(s) a partir de H(z)** 

**Inum,deni:contin(thmod); (nump,denppcontin(thmodp);** 

% - Respuesta en frecuencia de H(s) estimada

w1=0;<br>w2=500; w=linspace(w1,W2); h=freqs(num,den,w); f=w/(2•pi); mag=abs(h);<br>plot(f,mag,'g');<br>title('Respuesta en Frecuencia H(s) estimada');<br>xlabel('Frecuencia en [Hz]');<br>ylabel('Magnitud en [Ohms]'); grid pause<br>vecs=[fˈˈmag'];<br>[Zmax,xx]=max(vecs(:,2)); →% impedancia máxima<br>fr=vecs(xx,1); → → % frecuencia de resonancia en [Hz].

% ----------------------- Calculo de los parámetros

#### cic

R=mag(1);<br>ro=1.21; ro=1.21; % densidad **del aíre**  % velocidad de propagación del sonido cic fprintf("uninininininininini");<br>fprintf("Dame el rad Dame el radio del cono del altavoz en (m) ?\n');<br>');  $r=$ input $($ ' cic fprintf("\n\n\\n\n\n\n\n\n\n\n\");<br>fprintf(' Dame el volumen interior de la caja sin el altavoz en [m3] ?\n');<br>Vc=input(' cic fprintf('\n\n\n\n\n\n\n\n\n\n\');<br>fprintf(' Dame el volumen del altavoz que se introduce en la caja en {m3] ?\n'); Vb=input(' .); cic

VoI≃Vc-Vb; % volumen total en el interior de la caja<br>Cac=Vol/(ro\*cc^2); % compliancia acústica del aire dentro de la caja A=pi•rA2; % área efectiva del diafragma del altavoz Cae=((denp(3)/den(3))-1)•Cac; % compliancia acústica de las suspensiones % compliancia m=1/(den(3)°c); % masa<br>Rm=den(2)°m; % resistencia mecânica<br>Bl=sqrt((num(2)°m)-(RºRm)); % factor de fuerze

fprintf(1n1EI valor de los parámetros estimados esArán1'); % fesistencia eléctrica en [Ohms]<br>% compliancia [m/N] fprintf(' $c =$ %e m/N\n\n',c); fprintf('m = %e Kg\n\n',m); % masa [Kg]<br>fprintf('Rm = %e Ns/m\n\n',Rm); % resistencia mecánica [Ns/m]. fprintf('BI = %e N/A o V/(m/s)\n\n',BI); % factor de fuerza (N/A) o (V/(m/s))<br>fprintf('fr = %e Hz\n\n',fr); % frecuencia de resonancia en (Hz) % frecuencia de resonancia en [Hz]

i=1;  $1 - 1$ ;  $vector(i,j)=R;$ J=1+1:  $vector(i,j)=c;$  $j = j + 1;$ 

**vector(i,))=m; 1=1•1; vector(i,j)=Rm; j=j+1; vector(i,j)=81,**  1=1•1; **vector(I,))=fr;** 

 $\frac{1}{2}$ 

#### **vdhile 1 < 9999**  fprintf('\n\n\n'); **ver=input('Deseas procesar otros archivos de datos del mismo altavoz (s/n) ?','s'); if var=='s',**

**% •'••••••••••••••••• Carga de los archivos de datos •••••••••••• \*\*\*\*\* \*••••** 

 $\mathbf{u}$  .

à.

**cic format short e fprintf(1n1rAnkn\n1rAnIA1n\n1n1'); fprintf(' Nombre del archivo voltaje de entrada sin extensión Zn'); arch\_uno=fripute evelaload ','c:kmatlebVarch\_uno,'.datl); arch\_uno=eval(arch\_uno); cic fprintf(Nnin\n\n\n1n1n1nViNn\M'), fprintf(' Nombre del archivo voltaje de salida sin extensión ?\n');**<br>arch\_dos=input(' ','s'); **eval(['load ','c:\matiab\'arch\_dos,'.dat']); arch\_dos=eval(arch\_dos); cic fprintf(1AnInInVIVAn\nsnInr);**  f Nombre del archivo voltaje de entrada n'n'); **f:printf(' con un parámetro perturbado sin extensión 'An'). erch tres=input(' %'11'); eva(('load ','c:VnatlabVarch\_tres,',darl); arch\_tres=eval(arch tres); cic fprintf(1n'n\n\n'n\n1nV1n1nV); fprintf(' Nombre del archivo voltaje de salida\nkn'); fprintf(' con un parámetro perturbado sin extensión ?Nn'); arch\_cuirtro=inpute eval(poed ','c:VratiabYerch\_custro,'.dati); arch\_cuetro=evel(arch\_custro); cic** 

**% \*\*\*\*\* Método de identificación de sistemas utilizando el modelo ARX** 

**Obtención de la frecuencia de resonancia**  % **del modelo estimado.** 

**fs=2048, % frecuencia de muestreo** 

 $\mathcal{C}$ 

**arch\_uno=dtrend(archuno), % remueve las tendencias**  arch\_dos=dtrend(arch\_dos);

**1=(arch\_uno-arch\_dos)/390; % corriente en la bocina V=archdos; % voltaje en le bocina** 

贴.  **Estimación del modelo** 

**zer1V(1:500)1(1:500)1; % Datos para estimación.** 

**zv=[V(501:1000) I(501:1000)); % Datos para validación.** 

% -------- Seleccionamos el orden del modelo con na, nb y determinamos ----% ---- el tiempo **de retardo adecuado entre O y 5.** 

**na=2; % número de** polos nto=3; % número de ceros nk=[0:5); % tiempos de retardo

VV=arxstruc(ze,zv,struc(na,nb,nk)); % calcula la función desconocida **% del modelo ARX.** 

**(nn,Vm)=selstruc(VV,0); % selecciona la estructutra del modelo adecuado nn; % nn=Ina nb nk) en bese al retardo seleccionado. na=nn(1); %S de polos nb=nn(2); % 0 de caros nk=nn(3), % retardo seleccionado** 

 $\ddot{\phantom{a}}$ 

 **Métodos de predicción de error**   $%$  -

**% Estimación del modelo ARX con (na) polos, (nb) ceros y (nk) retardos.** 

**thmod=arx(ze,nn); % estimación de los parámetros con el modelo ARX. thmod(1,2)=1/fs; % actualiza el Intervalo de muestreo ysim=idsim(zv(:,2),thmod); % simulación del modelo.** 

**(dend,numd,cd,dd,fd)=polyform(thmod); % FT del modelo estimado** 

**Obtención de le frecuencia de resonancia del modelo estimado con un parámetro perturbado**  Ÿ.

弘 **Estimación del modelo** 

**arch\_tres=dtrend(arch\_tres); % remueve las tendencias**  arch\_cuatro=dtrend(arch\_cuatro); %

**Ip=(arch\_tres-arch\_cuatro)/390; % corriente en la bocina con un parámetro perturbado**<br>Vp=arch\_cuatro; % voltaje en la bocina con un parámetro perturbado **Vp=arch\_cuatro; % voltaje en la bocina con un parámetro perturbado** 

**zep=[Vp(1:500) Ip(1:500)]; % Datos para estimación. rvp=Pip(501: 1000) Ip(501:1000)); % Datos para validación.** 

**% Seleccionamos el orden del modelo con no, nb y determinamos % el tiempo de retardo adecuado entre O y 5.** 

**nep=2; % número de polos nbp=3; % número de ceros**<br>nkp=[0:5]; % tiempos de retardo

**Wp=arxstruc(zep,zvp,struc(nap,nbp,nkp)); % calcula la función desconocida % del modelo ARX.** 

**(nnp,Vmp)=selstruc(VVp,0); % selecciona la estructutra del modelo adecuado - nnp; nnpinap nbp nkp) en base al retardo seleccionado. nap=nnp(1); %\* de polos nbp=nnp(2); %I de ceros nkp=nnp(3); % retardo seleccionado** 

zv=[V(501:1000) I(501:1000)]; % Datos para validación.

% --------- Seleccionamos el orden del modelo con na, nb y determinamos ----% —— el tiempo de retardo adecuado entre 0 y 5.

na=2; % número de polos<br>nb=3; % número de ceros % número de ceros nk=[0:5]; % tiempos de retardo

÷.

VV=erxstruc(ze,zv,struc(na,nb,nk)); % calcula la función desconocida % del modelo ARX.

[nn,Vm]=seistruc(VV,0); = % selecciona la estructutra del modelo adecuado -<br>nn; = = % m=[na nb nk] = en base al retardo seleccionado.<br>na=nn(1); = % # de polos<br>nb=nn(2); = % # de ceros<br>nk=nn(3); = % retardo seleccionado

 **Métodos de predicción de error**  % -

**% Estimación del modelo ARX con (na) polos, (nb) ceros y (nk) retardos.** 

**thmod=arx(ze,nn); % estimación de los parámetros con el modelo ARX, thmod(1,2)=1rts; % actualiza el intervalo de muestreo ysim=iclaim(zv(:,2),thmod); % simulación del modelo.** 

**(dend,numd,cd,dd,fdl=polyform(thmod); % FT del modelo estimado** 

**Obtención de la frecuencia de resonancia del modelo estimado con un parámetro perturbado**   $\dddot{\bullet}$ 

¥. **Estimación del modelo** 

**arch\_tres=dtrend(arch\_tres); % remueve las tendencias arch\_cuatro=dtrend(arch\_cuetro); " —** 

**1p=(arch\_tres-arch\_cuatro)/390; % corriente en la bocina con un parámetro perturbado Vp=arch\_cuatro; % voltaje en la bocina con un parámetro perturbado** 

**zep=[Vp(1:500) ip(1:500)]; % Datos para estimación. zvp=(Vp(501: 1000) Ip(501:1000)); % Datos para validación.** 

**%** Seleccionamos el orden del modelo con na, nb y determinamos **600 del**<br>% el tiempo de retardo adecuado entre 0 v 5. % N tiempo de retardo **adecuado entre O y 5.** 

**nap=2; % número de polos**  % número de ceros **nkpc10:5), % tiempos de retardo** 

**VVp=arxstruc(zep,zvp,struc(nap,nbp,nkp)); % calcula la función desconocida % del modelo ARX.** 

**(nnp,Vmpl=selstruc(Wp,0); % selecciona la estructutra del modelo adecuado nnp; % nnp=[nap** nbp nkp] = en base al retardo seleccionado.<br>nap≃nnp(1); % # de polos nbp=nnp(2), %# de ceros **nkp=nnp(3); % retardo seleccionado** 

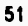

---- Métodos de predicción de error ---%

% Estimación del modelo ARX con (na) polos, (nb) ceros y (nk) retardos

thmodp=arx(zep,nnp); % estimación de los parámetros con el modelo ARX. thmodp(1,2)≠1/fs; % actualiza el intervalo de muestreo<br>ysimp≍idsim(zvp(:,2),thmodp); % simulación del modelo.

(denp,nump,cp,dp,fplpolyform(thmodp); % FT del modelo estimado

Obtención de H(s) a partir de H(z) **M.A** 

(num,den)=contin(thmod); (nump,denp)=contin(thmodp);

% -------- Respuesta en frecuencia de H(s) estimada --

w1=0;  $W2 = 500$  $w=$ linspace $(w1,w2)$ ; h=freqs(num,den,w);<br>f=w/(2°pi);<br>mag≍abs(h); ł, title('Respueste en Frecuencia H(s) estimada); xlebel('Frecuencia en (liz)'); ylabei('Magnitud en [Ohms]'); grid **Pause**  vecs=if mag'); {Zmax,xx}=max(vecs(:,2)); % impedancia máxima<br>fr=vecs(xx,1); % frecuencia de resonancia en [Hz).

96 ---- Calculo de los parámetros -

de R=mag(1); ro=1,21; % densidad del aire cc=343.5; % velocidad de propagación del sonido Ces=((denp(3)lden(3))-1 )•Cac; % cempliancia acústica de las suspensiones c=Cas/AA2; % compliancla m=1/(den(3)\*c); % masa Rm=den(2)•m; % resistencia mecánica Bl=sorl((num(2)•m)-(R•Rm)); % factor de fuerza

fprintf(1n\El valor de los parámetros estimados es:\n\n\'); fprintf('R Ohms\rAn',R); % resistencia eléctrica en (Ohms) fprintf('c = %e m/MnIn.,c); % compliancia (m/NJ fprintf('m = Kg1n1M,m); % masa (Kg) fprintf('Rm = %e Ns/m\n\n',Rm); % resistencia mecánica {Ns/m}<br>fprintf('BI = %e N/A o V/(m/s)\n\n',BI); % factor de fuerza {N/A] o {V/(m/s)} fprintf('fr = %e Hz\n\n',fr); % frecuencia de resonancia en  $[Hz]$ 

1=141; vector(i,))=R; l=i•li vector(i,))=c, i=1•1i  $vector(i,j)=m;$ <br> $j=j+1;$ 

vector(i,j)=Rm; J=j+1; vector(I,J)=BI, J=J+1; vector(I,J)=fr; else cic R=mean(vector(:,1)); c=mean(vector(:,2)); m=mean(vector(:,3));<br>Rm=mean(vector(:,4)); Rm=mean(vector(:,4)); Bi=mean(vector(:,5)); fr=mean(vector(:,8)); fpriritf(1MMEI valor promedio de los parámetros estimados es:InInl'); fprintf('R = %e OhmsInIn',R); % resistencia eléctrica en (Ohms] fprintf('c = %e m/N1n1n.,c); % compliancia (m/N) fprintf('m = %e KgInIn.,m); % masa (Kg] fprintl('Rm = %a Ns/mIrán',Rm); % resistencia mecánica [Ni/mi fprintf('81 = %e N/A o V/(m/s)1rán',E31); % factor de fuerza IN/A] o (11/(m/s)) fprintf('fr = %e HM In',fr); % frecuencia de resonancia en (Hz] **break end end end** 

# **REFERENCIAS**

- **1. Lennart Ljung: "System Identification Toolbox for use with MATLAB", ed. The MathWorks, Inc.,1988.**
- **2. The Math Works Inc. , PC-MATLAB User's Guide**
- **3. John N. Little, Alan J. Laub, "Control System Toolbox for use with MATLAB", ed. The MathWorks, Inc.,1986."**
- **4. John N. Little, Loren Shure, "Signal Processing Toolbox for use with MATLAB", ed. The MathWorks, Inc.,1988."**
- **5. Luis Joyanes Aguilar, "Programación en Quick Basic 404.5", ed. McGraw-Hill, 1991.**

**CAPITULO** 

# **CINCO**

# **RESULTADOS Y CONCLUSIONES**

Para verificar el método propuesto, se realizaron mediciones en los siguientes altavoces: un Cerwin-Vega de sonido grave de 10 pulgadas (254 mm.) y un Cerwin-Vega de sonido grave de 8 pulgadas (203.2 mm.).

Se realizaron 10 mediciones a cada uno de los altavoces y después se repitieron, alterando un parámetro (como se describió en el proceso de medición).

#### **6.1 Mediciones alterando la masa.**

Las mediciones realizadas al altavoz de 10 pulgadas, se hicieron aplicando como **señal** de entrada, una onda cuadrada de voltaje de 29 Hz. Esta señal se escogió debido a que presenta una buena relación señal a ruido, y su energía está relativamente concentrada en el rango de bajas frecuencias (adicionalmente se utilizó un filtro pasa bajo, con frecuencia de corte de 200 Hz., para evitar la influencia de los armónicos de frecuencia alta). Además, la amplitud se controlo a un nivel que no rebasara los límites de linealidad del altavoz .

Se midió el voltaje sobre el altavoz, y sobre la resistencia (como se muestra en la fig. 3.2). Para cada señal de voltaje se capturaron 1000 muestras con una frecuencia de muestreo de 2048 Hz. La selección de esta frecuencia de muestreo está basada en los resultados de las simulaciones realizadas **a** los diferentes modelos; encontrando que a ésta frecuencia de muestreo se obtenían los mejores resultados.

Las mediciones realizadas con un parámetro alterado (masa extra), se realizaron colocando una masa extra conocida de 5 mg. sobre el cubre polvo del altavoz. Se utilizó esta masa de 5 mg. para que la frecuencia de resonancia tuviera un cambio notable, ya que en las pruebas realizadas al utilizar masas de menor peso, la

frecuencia de resonancia prácticamente no variaba; y al utilizar masas de mayor peso provocaba demasiada distorsión en la señal de salida. También se utilizó como señal de entrada una onda cuadrada de voltaje de 28 Hz. Así mismo, se midió el voltaje sobre el altavoz y sobre la resistencia, capturando el mismo número de muestras para cada caso, con la misma frecuencia de muestreo que en el caso anterior.

Cada medición y cálculo de los parámetros se repitió 10 veces, obteniendo el valor promedio y la desviación estándar, como lo muestra la tabla 5.1.

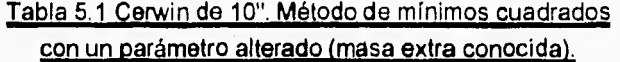

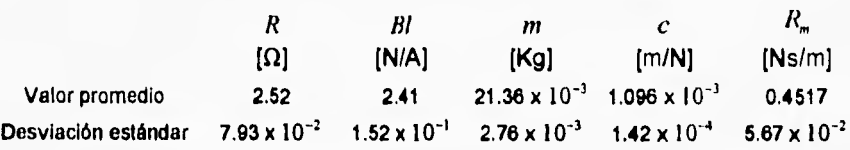

Para el altavoz de 8", igualmente se utilizó como señal de entrada una onda cuadrada de voltaje de 34 Hz.; cuando se colocó la masa extra (5 mg.) sobre el cubre polvo del altavoz, se utilizó una frecuencia de 31 Hz. Se midieron y capturaron las muestras respectivamente como en los casos anteriores. También, cada medición y cálculo de los parámetros se repitió 10 veces, obteniendo así el valor promedio y la desviación estándar. La tabla 5.2 muestra los resultados obtenidos.

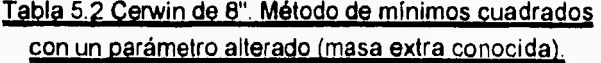

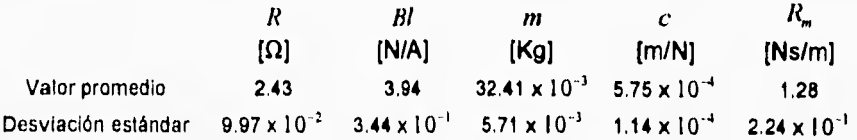

## **5.2 Mediciones alterando la compliancia (utilizando una caja cerrada sin fugas).**

Para realizar las mediciones modificando la compliancia (c), se coloca el altavoz en el interior de una caja cerrada y sin fugas, como se muestra en la figura (3.1). Se aplica una señal cuadrada de voltaje de 34 Hz., y de 49 Hz., para el altavoz de 10" y el altavoz de 8" respectivamente. Para cada señal de voltaje se capturaron 1000 muestras con una frecuencia de muestreo de 2048 Hz. Cada medición y cálculo de los parámetros se repitió 10 veces, igualmente se obtuvo el valor promedio y la desviación estándar. La tabla 5.3 y 5.4 muestran los resultados obtenidos para cada altavoz.

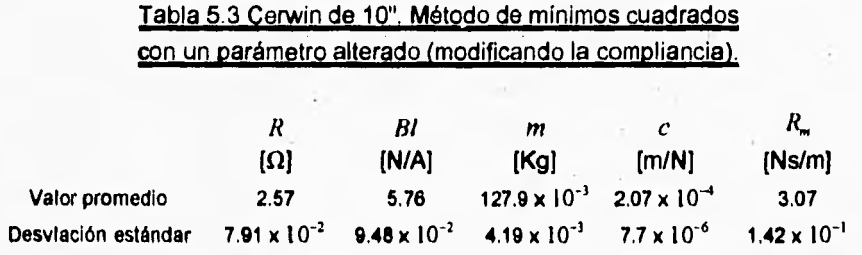

# **Tabla 5.4 Cerwin de 8". Método de mínimos cuadrados con un parámetro alterado (modificando la compliancia).**

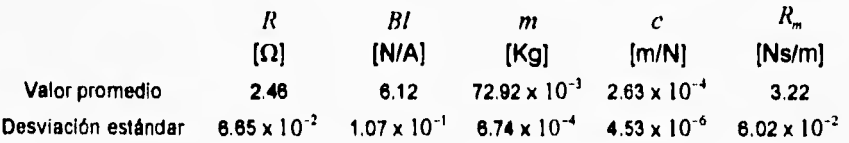

**Para** darnos una idea de los parámetros obtenidos por el método de mínimos cuadrados (alterando un parámetro), se compararon estos resultados con los obtenidos mediante el método convencional (en el apéndice 2 se describe este mélodo [1]), para obtener los parámetros de los altavoces.

Las tablas 5.5 y 5.6, muestran la comparación de los resultados del altavoz de 10". También, se muestra en las gráficas (5,1 y 5.2) la comparación de las curvas de impedancia vs. frecuencia, para cada método.

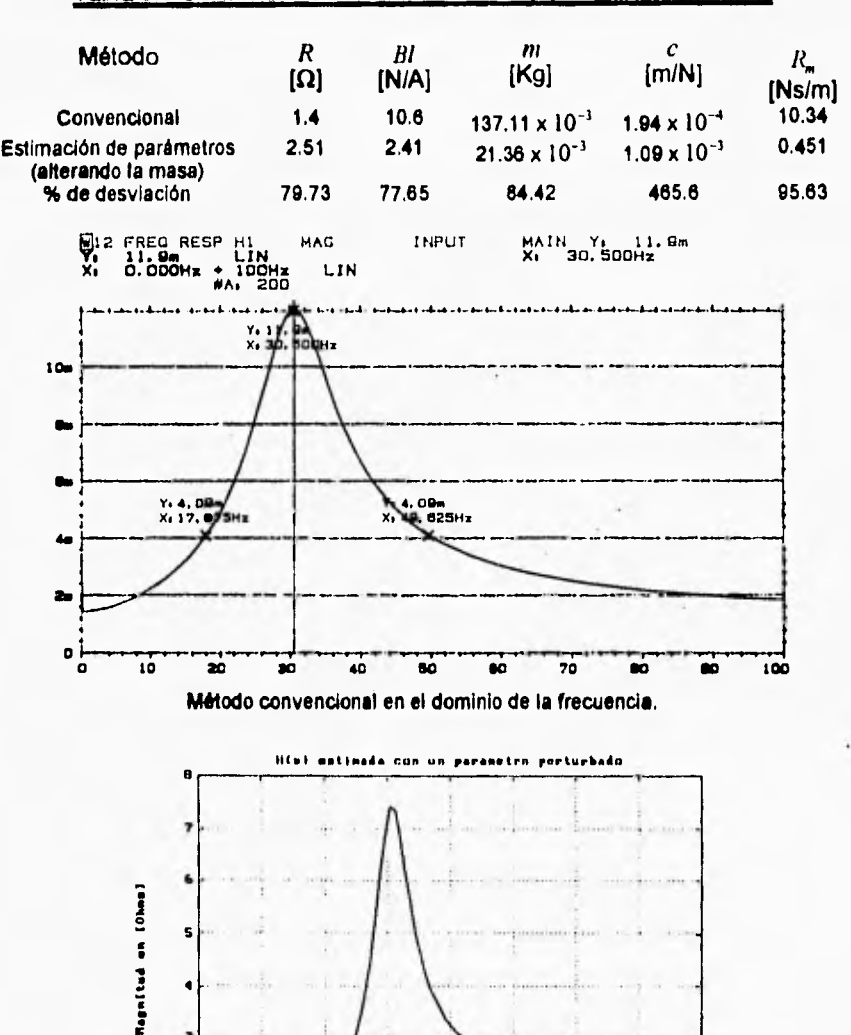

# Tabla 5.5 Cerwin de 10". Resultado de los parámetros obtenidos.

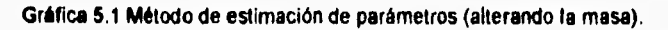

بار<br>و

īī

 $\overline{20}$ 

**Yrneuencha en 1N.1** 

**311 411 ;u 6i 75** 

 $\blacksquare$ 

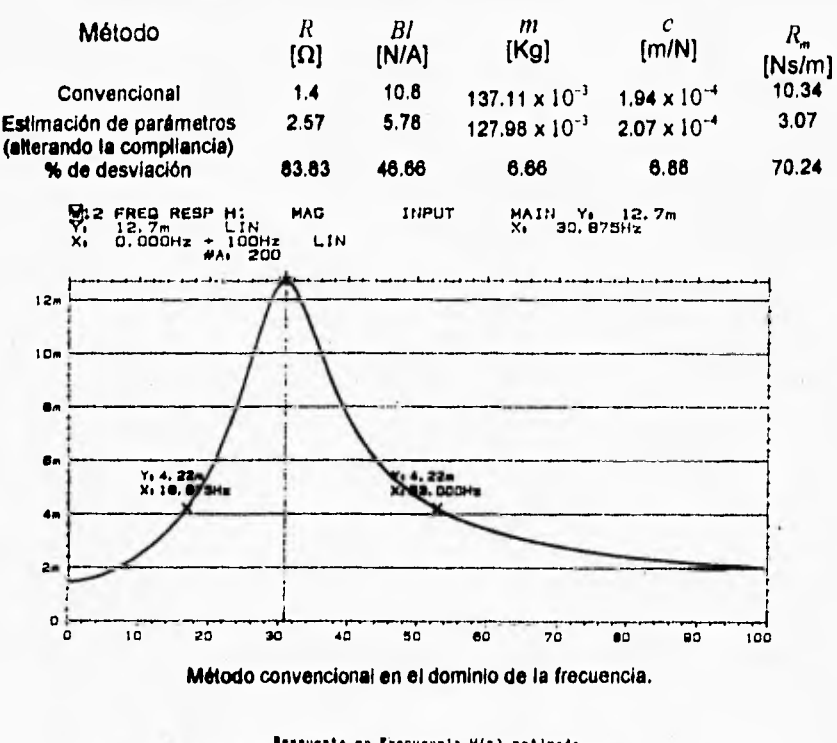

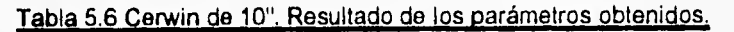

۰.,

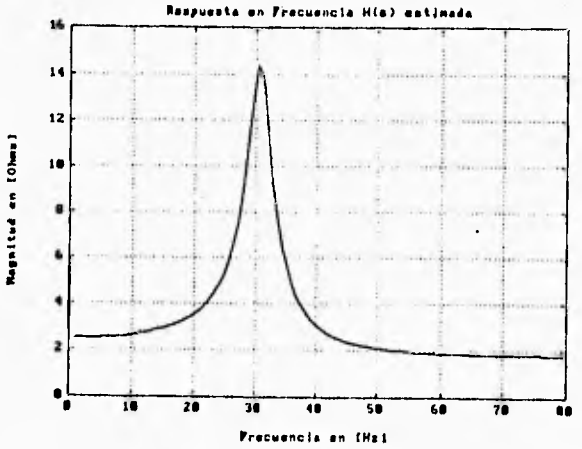

**Gráfica 5.2 Método de estimación de parámetros (alterando la compliancia).** 

Para el altavoz de 8", la comparación de los resultados se muestran en las tablas **5.7 y 5.8. Así como también se muestran las gráficas (5.3 y 5.4) de comparación de las curvas de impedancia vs. frecuencia, para cada método.** 

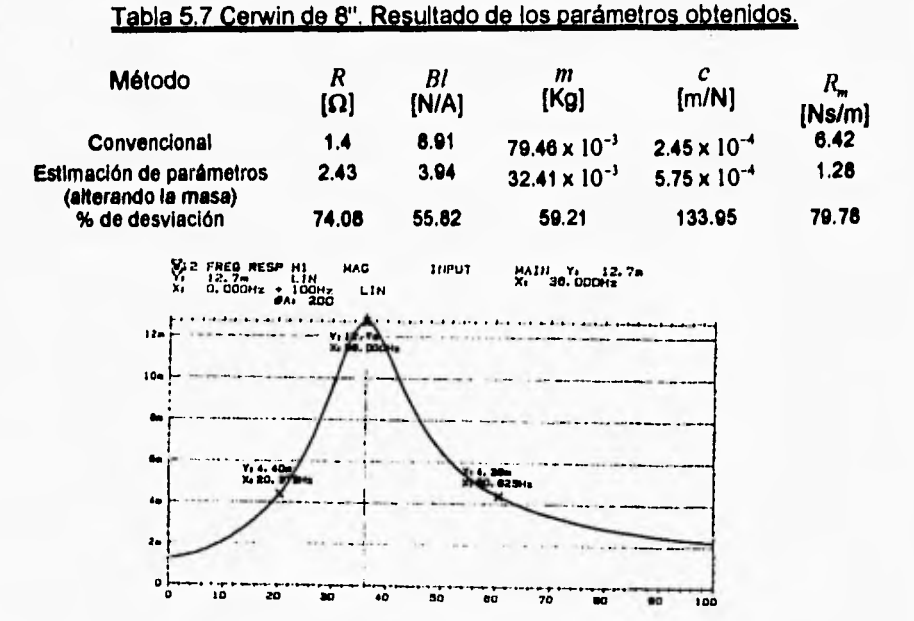

**Método convencional en el dominio de la frecuencia.** 

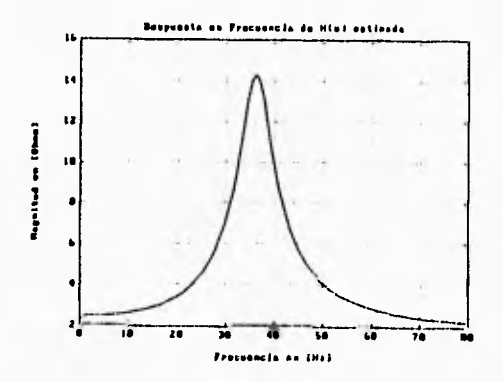

۰,

**Gráfica 5.3 Método de estimación de parámetros (alterando la masa).** 

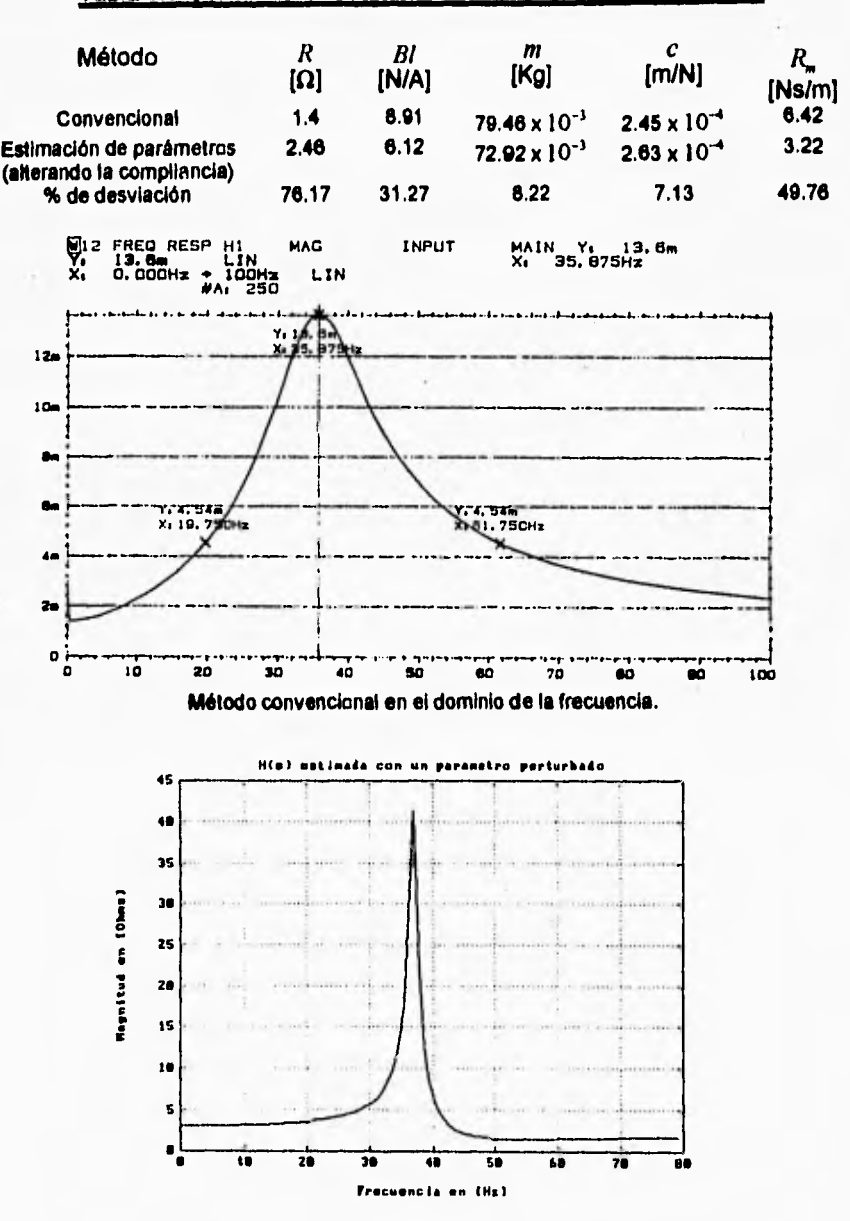

# **Tabla 5.8 Cerwin de 8". Resultado de los parámetros obtenidos.**

Gráfica 5.4 Método da estimación de parámetros (alterando la compliancia).

**60** 

 $\overline{a}$
De las tablas comparativas, se puede apreciar que el método de estimación de parámetros, con un parámetro alterado (modificando la compliancia), presenta mejores resultados que modificando la masa, es decir, los parámetros estimados están más cercanos a los valores obtenidos por el método convencional. Esto se debe a que cuando se altera la compliancia, los componentes físicos del altavoz, no son modificados de ninguna manera; en cambio, cuando se coloca la masa extra, el altavoz trabajará de una manera forzada.

### **5,3 CONCLUSIONES**

**Se ha demostrado la posibilidad de medir los parámetros de un altavoz electrodinámico utilizando las técnicas de identificación de sistemas, aunque existen ciertas discrepancias con valores obtenidos con el método convencional, es posible que un análisis cuidadoso nos permita reducir estos errores. Ciertamente, los resultados indican las discrepancias que existen al obtener los parámetros de los altavoces con un determinado método. A pesar de estas diferencias, todos los métodos para estimación de sistemas siguen el mismo principio básico. Es decir, primero se elige la estructura del modelo, luego se miden algunos datos de entrada-salida (como el voltaje y la corriente), y finalmente se estiman los valores de los parámetros aplicando el método a los datos medidos, Sin embargo, se ha comprobado que al obtener los parámetros con diferentes métodos, producen parámetros con valores muy diferentes bajo las mismas condiciones de medición, con errores tan grandes como 50% o más.** 

**La razón para que existan estos errores, probablemente se debe a que la estructura del modelo no es la más adecuada, es decir, el conjunto de datos, puede hacer que el modelo sobrestime o subestime los parámetros. Esto se debe quizá a las no linealidades existentes, como el desplazamiento que depende del factor de fuerza y la compliancia de la suspensión, que origina valores de parámetros dependientes de la fuerza de excitación.** 

Además, algunos materiales de la suspensión de altavoces, muestran una **deformación significativa (un desplazamiento lento y continuo bajo una fuerza** 

sostenida, que se traduce en un cambio no-lineal de la suspensión) en su comportamiento dinámico. Este fenómeno conocido como deformación-continua, es común para todos los altavoces. Por lo que según **M. H.** Knudsen y J. Grue Jensen, se debe elegir otra estructura del modelo **[2],** para obtener una mejor adecuación a los datos de impedancia **medidos. Se puede plantear un modelo**  exponencial, basado en descripciones temporales de deformación en metales, y un modelo logarítmico de modo empírico. El objetivo seria desarrollar **estructuras de un modelo expandido, que incluyan una deformación-continua para analizar el desempeño de los altavoces. Básicamente, se obtendrá un modelo de altavoz que sea capaz de adecuar las diferentes mediciones en un rango relativamente grande, con el menor número posible de parámetros adicionales.** 

**No obstante, el modelo lineal de baja frecuencia de altavoces para sonidos graves, ha probado ser una buena aproximación en la mayoría de los informes. Este modelo es bastante apropiado para aplicaciones prácticas porque contiene un número muy limitado de parámetros.** 

### **REFERENCIAS**

- 1. Santiago Jesús Pérez **R., Salvador Alcántara Iniesta, "Diseño de Cajas Acústicas"**
- **2. M. H. Knudsen, and J. Grue Jensen, "Low-Frequency Loudspeaker Models That Include Suspension Creep".,J. Audio Eng. Soc., Vol. 41, No. 1/2, 1993 January/February.**

## **APÉNDICE 1**

El siguiente diagrama muestra la estructura de la PCIP-AWFG.

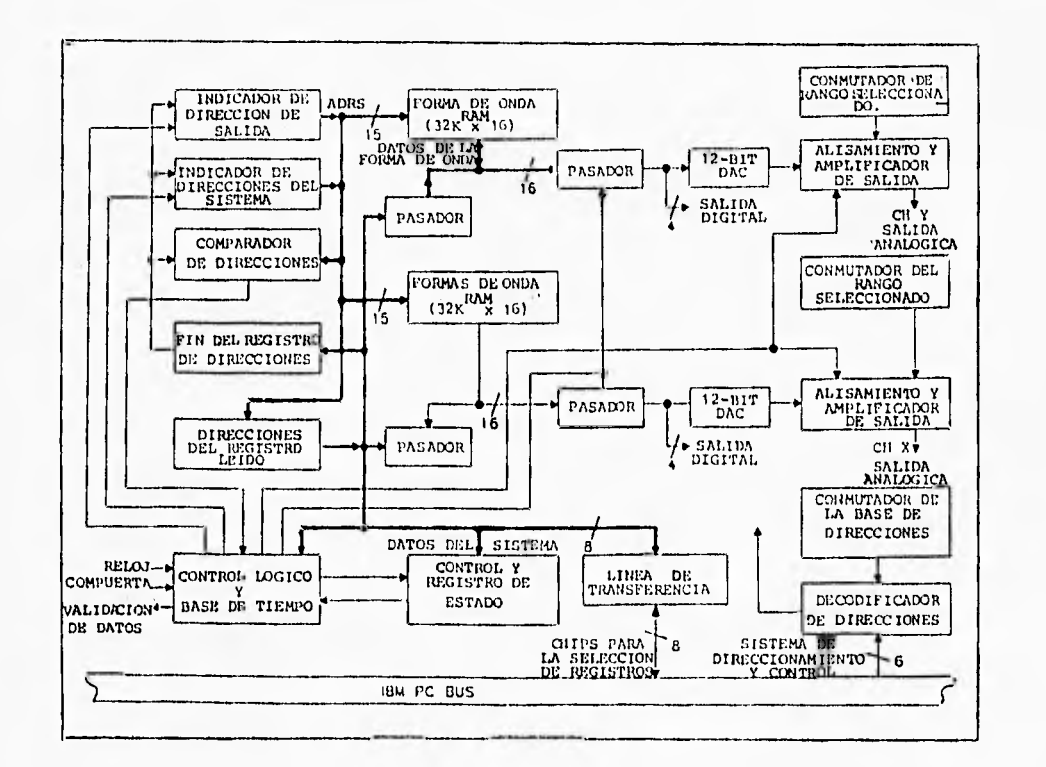

DIAGRAMA DE BLOQUES DE LA PCIP-AWFG.

 $\tilde{L}$ 

Figura 4.2

La PCIP-AWFG (Personal Computer Instrument Products Arbitrary Waveform Generator), es una tarjeta del tipo IBM PC/XT/AT que permite la generación de formas de onda analógicas definidas por el usuario.

La salida analógica es suministrada por un DAC (Convertidor Digital Analógico) con 12 bits de resolución. La salida del DAC es alisada y amplificada antes de conducir la salida analógica.

**La información que conduce la salida analógica está almacenada en la memoria (RAM), que se encuentra localizada en la tarjeta. El canal está provisto con 32K palabras de memoria. Las palabras de memoria tienen 16 bits de longitud, siendo los 12 bits más significativos los que se envían al DAC y los restantes 4 bits ofrecen información de salida digital al usuario.** 

**El conjunto de circuitos en la tarjeta lee automáticamente la información de la RAM en una proporción periódica por medio del contador de la tarjeta o por un reloj externamente aplicado, y lo escribe a la salida. La tasa de actualización interna disponible más rápida es de 200 nanosegundos.** 

### **ESPECIFICACIONES BÁSICAS**

Configuración de salida:

Numero de canales de salida:

Modos de salida:

Tasa de actualización de salida:

Estabilidad de la base de tiempo Interna:

Tiempo de base externo:

El canal de salida contiene una salida analógica y cuatro salidas digitales.

Uno para la PCIP-AWFG.

Un solo canal disponible.

Máximo 5 MHz (200 ns) utilizando el reloj interno, variando en pasos de 200 ns para un máximo periodo de 859 s.

± 100 ppm (± 0.01 %).

50 ns máximo (borde del reloj externo de la forma de onda de salida).

#### **SALIDA ANALÓGICA**

Rangos de salida:

Los rangos de salida se seleccionan manualmente, Los rangos disponibles son : 0-5 y, 0-10 V, ± 2,5 V, ± 5 V, ± 10 V.

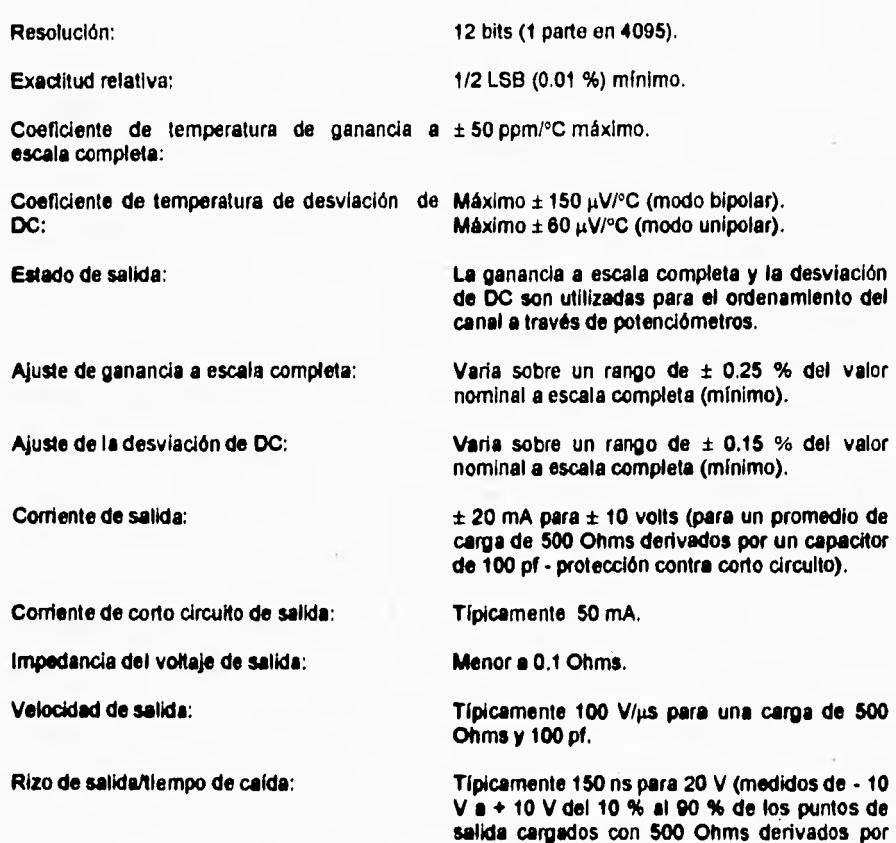

**Tiempo de asentamiento de salida:** 

**DATOS DE LA SALIDA DIGITAL** 

**Energía de salida del DAC:** 

**Características de salida:** 

**Configuración:** 

**4 bits por canal, actualizados al mismo tiempo como salidas analógicas.** 

**Típicamente 800 ns para 10 V al 0.01 % (12 bit) de exactitud. Hay que observar que la carga es igual a 500 Ohms derivados por 100 pf.** 

**Típicamente menor que 1 nV-s.** 

**Las salidas digitales son llevadas por lógica estándar 74L5 y terminados serie con resistencias de 100 Ohms.** 

**85** 

**100 pf.** 

Mínima corriente de salida: 1.6 mA @ VOL=0.5 V.

Máxima comente de salida: •400 µA @ VOH=2.7 V.

#### **CONTROL DIGITAL ENTRADAS/SALIDAS**

**Reloj externo: La entrada de reloj externa permite al usuario la salida de datos para una tasa determinada de señal de frecuencia aplicada a esta entrada. Los datos de salida de 500 a 550 ns después de un borde positivo (bajo para transición alta) son detectados en esta entrada.** 

**Compuerta; La compuerta de entrada permite al usuario controlar o no las salidas que se actualizan a través de una señal lógica externamente aplicada. La actualización ocurrirá cuando esta señal se mantiene en un nivel lógico alto e inhibe cuando esta entrada 50 mantiene en un nivel lógico bajo.** 

**Reloj externo y características de la compuerta Nivel lógico bajo = 0.0 V a 0.8 V. de entrada: Nivel lógico atto = 2.0 V a 5.0 V. Reloj de referencia: Esta salida es suministrada como una** 

**referencia de tiempo para permitir al usuario determinar el tiempo en que las salidas han sido actualizadas, Un borde positivo ( bajo a transición atta) indica que la salida ha sido actualizada.** 

#### **GENERALES**

**Tipo de tarjeta: Formato estándar IBM PC XT/AT (8 bits).** 

**Rango de temperatura de operación; O a 40 °C.** 

**Requerimientos de potencia: 5 VDC ± 5 96, típicamente 2 A; máximo 2.5 A.** 

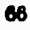

# **APÉNDICE 2**

Para obtener los parámetros del altavoz por el método convencional, se debe de seguir el siguiente procedimiento:

1. Medir la resistencia R y la resistencia eléctrica del altavoz  $R_{\epsilon}$  con un medidor de resistencia convencional. Como se muestra en la siguiente figura:

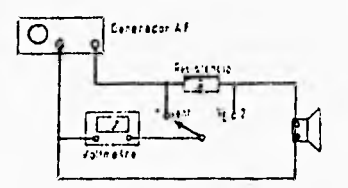

Equipo de medición empleado.

- 2. Con el selector  $S_1$  en la posición 2, se obtiene la frecuencia de resonancia del altavoz  $(f_i)$  encontrando el valor máximo de voltaje  $V_{E_{\text{max}}}$ .
- 3. Midiendo  $V_{\text{ext}}$  y  $V_{\text{max}}$  en la frecuencia de resonancia se obtiene la impedancia eléctrica máxima, mediante:

$$
Z_{\mathbf{r}_{\text{max}}} = \frac{V_{\mathbf{r}_{\text{max}}}R}{V_{\text{ext}} - V_{\mathbf{r}_{\text{max}}}}
$$

4. Se calcula  $Z_{\rm E} = R_{\rm E} \sqrt{r_{\rm o}}$  donde  $r_{\rm o} = \frac{E_{\rm Edd}}{R_{\rm E}}$  y  $Z_{\rm E}$  es la impedancia eléctrica que define  $f_i$  y  $f_i$ , como se muestra en la siguiente figura:

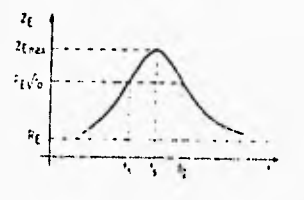

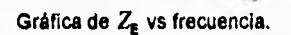

5. Se localizan *f,* y *f,* mediante:

$$
V_{\mathbf{E}} = \frac{V_{\text{out}} Z_{\mathbf{E}}}{R + Z_{\mathbf{E}}}
$$

donde  $V_{\text{E}}$ , es el voltaje donde se encuentran las frecuencias  $f_1 y f_2$ .

- 6. Se comprueba que  $\sqrt{f_1f_2} = f$ , con un error de ± 1 Hz. Si no se cumple lo anterior, la medición no es confiable.
- 7. Se calcula  $Q_{\text{ms}}$ , el  $Q$  del altavoz debido a pérdidas mecánicas únicamente, por medio de:

$$
Q_{\text{ms}} = \frac{f_{\text{s}} \sqrt{r_{\text{o}}}}{\Delta f}
$$
 donde  $\Delta f = f_2 - f_1$ 

8. Se calcula  $Q_{\text{ex}}$ , el  $Q$  del altavoz debido a pérdidas eléctricas únicamente, utilizando:

$$
Q_{\rm ex} = \frac{Q_{\rm ms}}{r_0 - 1}
$$

**9. El Q total está dado por:** 

$$
Q_i = \frac{Q_{\text{max}} Q_{\text{max}}}{Q_{\text{max}} + Q_{\text{max}}}
$$

**Ahora, es necesario realizar una segunda medición con el altavoz colocado en una caja de prueba cerrada y sin fugas, para obtener su frecuencia de resonancia y posteriormente obtener los parámetros. Como ejemplo obtendremos los parámetros del altavoz Cerwin-vega de 10", para mostrar el método. Los datos encontrados al realizar las mediciones son los siguientes:** 

 $R=390 \Omega$  $R_{\rm E} = 1.4 \Omega$ *f,* **= 30.875 Hz**   $V_{\text{ext}} = 37.5 \text{ mV}$  $V_{\text{E}_{\text{max}}}$  = 1.18 mV  $f_{\sf np} = 36.25$ 

**donde f,/, es la frecuencia de resonancia del altavoz en la caja cerrada. Haciendo los cálculos respectivos tenemos:** 

# **ESTA TESIS NU DEPL** SALIR DE LA BIDLIOICON

$$
Z_{E_{max}} = \frac{1.18(390)}{37.5 - 1.18} = 12.67 \ \Omega
$$
\n
$$
r_0 = \frac{12.67}{1.4} = 9.05
$$
\n
$$
Z_E' = 1.4\sqrt{9.05} = 4.21 \ \Omega
$$
\n
$$
V_E' = \frac{37.5 \times 10^{-3} (4.21)}{390 + 4.21} = 400.48 \times 10^{-6} \ V
$$

por lo tanto las frecuencias  $f_1 y f_2$  son:

 $f_1 = 16.88$  Hz y  $f_2 = 53$  Hz

comprobando el punto 6 tenemos:

 $\sqrt{16.875(53)}$  = 29.9, de este resultado se observa que la frecuencia calculada está dentro del rango establecido, por lo tanto la medición es confiable.

Ahora para determinar los parámetros del altavoz, tenemos que las frecuencias de resonancia están dadas por:

 $\omega_t^2 = \frac{1}{mc_{\text{AS}}}$ 

es la frecuencia de resonancia del altavoz en condiciones de campo libre.

 $\omega_{\rm np}^2 = \frac{1}{mc_{\rm AT}}$ 

es la frecuencia de resonancia del altavoz cuando está en la caja cerrada sin fugas.

donde

$$
c_{\mathbf{AT}} = \frac{c_{\mathbf{AC}} \ c_{\mathbf{AS}}}{c_{\mathbf{AC}} + c_{\mathbf{AS}}}
$$

**CAT es la compliancia acústica total.** 

**CAs es la compliancia acústica de las suspensiones.** 

**CAC es la compliancia acústica del aire dentro de la caja cerrada.** 

**Si dividimos ambas frecuencias tenemos :** 

$$
\frac{\omega_t^2}{\omega_p^2} = \frac{\frac{1}{mc_{AS}}}{\frac{1}{mc_{AS}}} = \frac{c_{AT}}{c_{AS}}
$$
 (1)

**(2)** 

**Despejando la compliancia acústica de las suspensiones de la ec. (1), como la masa permanece constante tenemos:** 

$$
c_{\mathbf{AS}} = \left[ \left( \frac{\omega_{\scriptscriptstyle{D}}}{\omega_{\scriptscriptstyle{t}}} \right)^2 - 1 \right] c_{\mathbf{AC}}
$$

La compliancia acústica del aire en el interior de la caja (c<sub>AC</sub>) está dada por

$$
c_{AC} = \frac{V}{\rho_0 c^2}
$$
 donde

**y es el volumen efectivo en el interior de la caja cerrada en m3 .**   $p_0 = 1.21$  es la densidad del aire en Kg/m<sup>3</sup>. **c = 343.5 es la velocidad de propagación del sonido en m/s.** 

**Haciendo operaciones tenemos:** 

$$
c_{AC} = \frac{124.032 \times 10^{-3}}{1.21(343.5)} = 868.754 \times 10^{-9}
$$
 (3)

**sustituyendo valores en la ec. (2) tenemos:** 

$$
c_{\mathbf{AS}} = \left[ \left( \frac{36.25}{30.875} \right)^2 - 1 \right] 868.754 \times 10^{-9} = 328.81 \times 10^{-9}
$$

**La compliancia acústica de las suspensiones**  $(c_{AS})$  **está dada por**  $c_{AS} = cA^2$ **, donde** 

**c es la compliancia mecánica** 

**A es el área efectiva de la suspensión** 

**Despejando la compliancia mecánica y sustituyendo valores tenemos:** 

$$
c = \frac{c_{AS}}{A^2} = \frac{328.81 \times 10^{-9}}{\left[\pi \left(.01145\right)^2\right]^2} = 1.938 \times 10^{-4} \text{ m/N}.
$$
 (4)

$$
m = \frac{1}{\omega_r^2} = \frac{1}{\left[2\pi \left(30.875\right)^2\right] \cdot 1.938 \times 10^{-4}} = 137.111 \times 10^{-3} \text{ kg.}
$$
 (5)

**Del punto 7 tenemos:** 

$$
Q_{\rm ms} = \frac{f_{\rm r}\sqrt{r_{\rm o}}}{f_{\rm 2}-f_{\rm l}} = \frac{30.875\sqrt{9.05}}{53-16.875} = 2.57
$$

$$
\text{pero } Q_{\text{ms}} = \frac{\omega_{\text{r}} m}{R_{\text{m}}} \implies R_{\text{m}} = \frac{\omega_{\text{r}} m}{Q_{\text{ms}}} = \frac{2 \pi (30.875)(137.111 \times 10^{-3})}{2.57} = 10.345 \text{ Ns/m}.
$$

**Del punto 8:**  $Q_{\text{ex}} = \frac{Q_{\text{rms}}}{r_0 - 1} = \frac{2.57}{9.05 - 1} = 0.319$  pero,  $Q_{\text{ex}} = \frac{\omega_r mR}{B l^2}$  por lo tanto

$$
BI = \sqrt{\frac{mR\,\omega_{\rm r}}{Q_{\rm ex}}} = \sqrt{\frac{137.111 \times 10^{-3}(1.4)(2\,\pi)(30.875)}{0.319}} = 10.8 \, \text{N/A}.
$$

### **BIBLIOGRAFIA**

- 1. S. Jesús Pérez R., Salvador Alcantara 1. " Diseño de Cajas Acústicas".
- 2. Santiago J. Pérez R. "Medición de los Parámetros de un Altavoz
- 3. M. H. Knudsen, J. Grue Jensen, V. Julskjaer, and P. Rubak . "Determination of Loudspeaker Driver Parameters Using a Sistem Identification Technique", J. Audio Eng. Soc., Vol. 37, No. 9, september 1989.
- 4. J. A. M. Nieuwendijk, "Compact Ribbon Tweeter/Midrange Loudspeaker", J. Audio Eng. Soc., Vol. 36, No. 10, octubre 1988, pág. 777.
- 5. D, Brook and R. J. Wynne: "Signal Processing Principies and Applications", pág. 101-111., ed. Edward Arnold, A division of Hodder & Stoughton,1988.
- 6. Lennart Ljung: "System Identification Theory For The User", ed. Prentice Hall 1987.
- 7. Lennart Ljung: "System Identification Toolbox for use with MATLAB", ed. The MathWorks, Inc.,1988,
- 8. The Math Works Inc. , PC-MATLAB User's Guide
- 9. M. H. Knudsen, and J. Grue Jensen, "Low-Frequency Loudspeaker Models That Include Suspension Creep".,J. Audio Eng. Soc., Vol. 41, No. 1/2, 1993 January/February.
- 10. Jack P. Holman, "Métodos Experimentales para Ingenieros", ed. McGraw-Hill, 1986.
- 11. Nazir A. Pashtoon, "Handbook of Digital Signal Processing", cap. 4, IIR Digital Filters, pág. 289-357., 1987.
- 12. Brüel & Kjaer, "Automatic Quality Testing of Loudspeaker Electroacoustic Performance", pág. 5,
- 13. James A. Cadzow, "Discreta Time Systems An Introduction with Interdisciplinary Applications", Prentice Hall.
- 14. Manual de Keithley Metrabyte, "PCIP-AWFG 5MHz, 12-Bit, Arbitrary Waveform Generator", 1990.
- 15. John N. Little, Alan J. Laub, "Control System Toolbox for use with MATLAB", ed. The MathWorks, Inc.,1986."
- 16. John N. Little, Loren Shure, "Signal Processing Toolbox for use with MATLAB", ed. The MathWorks, Inc.,1988."
- 17. Katsuhiko Ogata, "Ingeniería de Control Moderna", ed. Prentice Hall, 1980.
- 18. Luis Joyanes Aguilar, "Programación en Quick Basic 4.0/4.5", ed. McGraw-Hill, 1991.
- 19. "Learning to Use Microsoft Quick Bassic 4.5", for IBM Personal Computers and Compatibles., Microsoft Corporation, 1988.